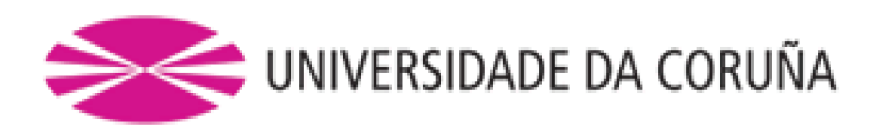

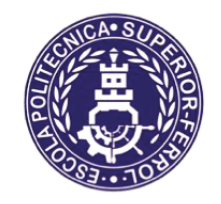

Escola Politécnica Superior

Trabajo Fin de Grado **CURSO 2021/2022** 

Petrolero VLCC con 300000 TPM

Grado en Ingeniería Naval y Oceánica

**ALUMNO** 

**TUTOR** 

Pedro Lemos González

Marcos Míguez González

**FECHA** 

**JUNIO 2022** 

#### <span id="page-1-0"></span>*Castellano:*

El presente proyecto comprenderá el diseño de un buque petrolero de 300000 toneladas de peso muerto con 30 tripulantes que sea capaz de navegar grandes distancias típicas en este tipo de buques.

Concretamente este buque será diseñado para hacer el trayecto de carga en Arabia Saudita y descarga en Singapur, China y Japón. Además, la autonomía será de 18.000 millas (~29.000km).

El buque constará además con un sistema de propulsión de gas capaz de aprovechar los gases residuales de la carga de crudo con el fin de mejorar la eficiencia de la turbina de cara a la contaminación del medioambiente y de reducir las presiones en el interior de los tanques de crudo. El sistema de carga y descarga será por cámara de bombas y el resto de equipo e instalaciones serán los habituales en este tipo de buques.

#### *Galego:*

O presente proxecto comprenderá o deseño dun buque petroleiro de 300000 toneladas de peso morto con 30 tripulantes que sexa capaz de navegar grandes distancias típicas neste tipo de buques.

Concretamente este buque será deseñado para facer o traxecto de carga en Arabia Saudita e descarga en Singapur, China e Xapón. Ademáis, a autonomía será de 18 millas (~29.000km).

O buque constará ademáis cun sistema de propulsión de gas capaz de aproveitar os gases residuais da carga de crudo co fin de mellorar a eficiencia da turbina de cara á contaminación do medioambiente e de reducir as presións do interior dos tanques de crudo. O sistema de carga e descarga será por cámara de bombas e o resto de equipo e instalacións serán os habituais neste tipo de buques.

## *English:*

The present project envolves a crude carrier ship design of 300000 deathweight tonnage with 30 crew that it will be able to sail very large routes, typical in this kind of ships.

Particullary, this ship will be designed to do routes from Arabia Saudi in loading to Singapore, China and Japan in disloading. Moreover, the autonomy will be of 18.000 miles (~29.000 km).

This ship will consist in adition with a gas propulsion system that it wil be able to take advantage of residual gas from crude to improve the eficience of the turbine against the enviromental pollution. That´s why the highest presures inside tanks must be reduced in order to difuse danger. Charge system will consist in a pump room and the rest of instalations will be the typical among these kind of ships.

PEDRO LEMOS GONZÁLEZ

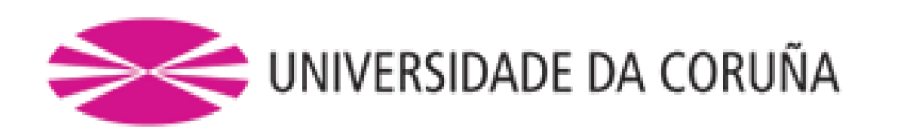

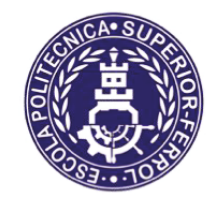

Escola Politécnica Superior

**TRABAJO FIN DE GRADO CURSO 2021/22** 

Petrolero VLCC de 300000 TPM

Grado en Ingeniería Naval y Oceánica

**Cuaderno VI:** 

PREDICCIÓN DE POTENCIA Y DISEÑO DE PROPULSORES Y TIMONES.

PEDRO LEMOS GONZÁLEZ

ESCOLA POLITÉCNICA SUPERIOR

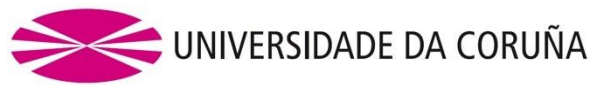

## **GRADO EN INGENIERÍA NAVAL Y OCEÁNICA TRABAJO FIN DE GRADO**

*CURSO 2021-2022*

**PROYECTO NÚMERO TIPO DE BUQUE:** Petrolero

## **CLASIFICACIÓN, COTA Y REGLAMENTOS DE APLICACIÓN:**

DNV, SOLAS y MARPOL.

## **CARACTERÍSTICAS DE LA CARGA:**

300000 TPM. Crudos del petróleo y sus derivados con densidad máxima de 0.95 g/ml

## **VELOCIDAD Y AUTONOMÍA:**

14.8 Knots de velocidad de servicio. 18.000 millas a velocidad de servicio.

## **SISTEMAS Y EQUIPOS DE CARGA / DESCARGA:**

Cámara de bombas

## **PROPULSIÓN:**

Motor convencional Combustible: HFO (fuelóleo pesado) y LNG (gas natural licuado)

## **TRIPULACIÓN Y PASAJE:** 30

**OTROS EQUIPOS E INSTALACIONES:** Los habituales en este tipo de buques.

Ferrol, 27 de junio de 2022

## ALUMNO/A: **Dº Pedro Lemos González**

CUADERNO VI: PREDICCIÓN DE POTENCIA Y DISEÑO DE PROPULSORES Y TIMONES

# <span id="page-4-0"></span>ÍNDICE

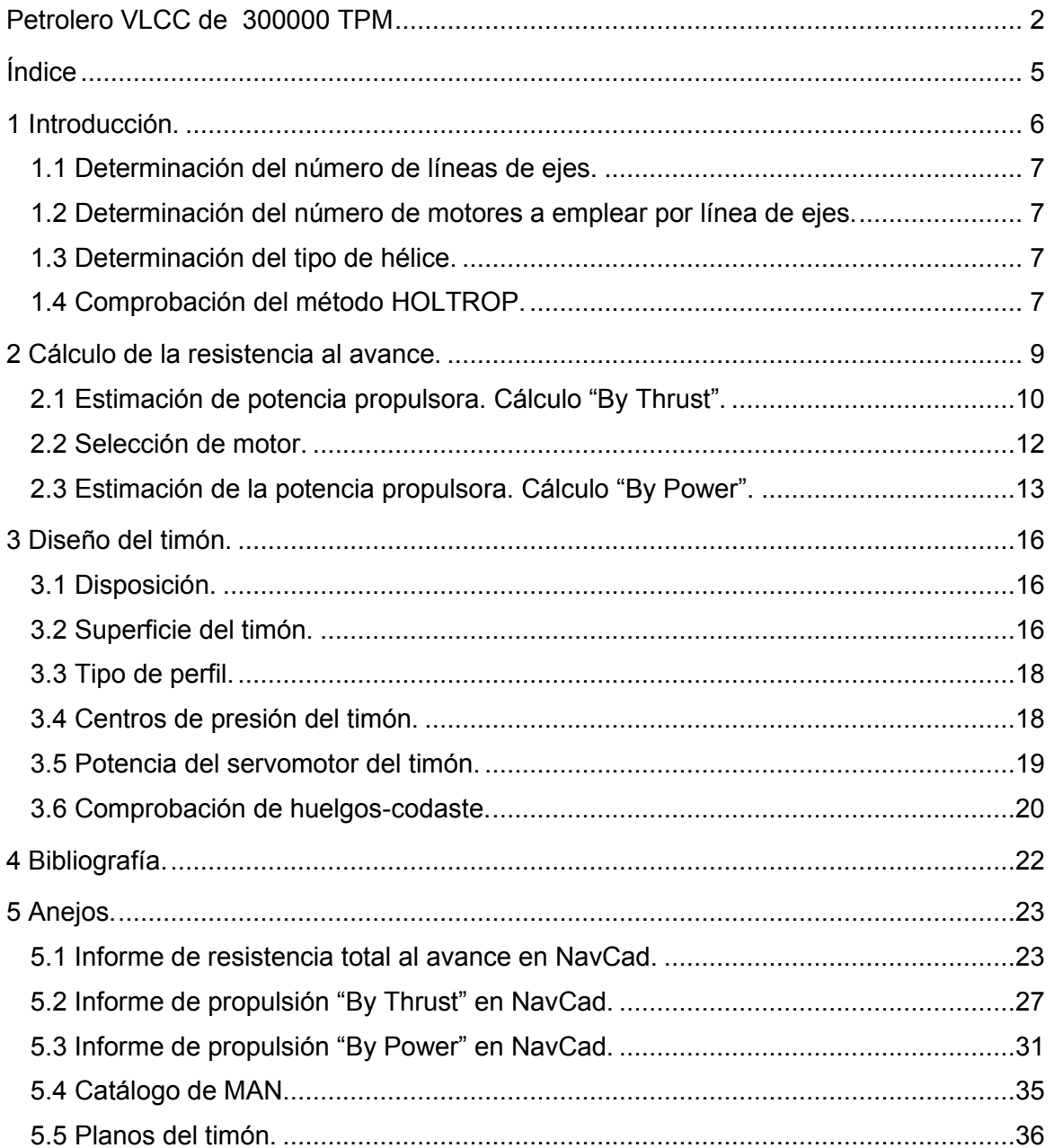

## **1 INTRODUCCIÓN.**

El objetivo fundamental de este cuaderno es el de hacer una estimación de la potencia a instalar en el buque para la propulsión. Este cálculo se ajustará estrictamente a la resistencia al avance del buque, así como al equipo de propulsión necesario para el petrolero.

A continuación, se muestran los parámetros finales del buque:

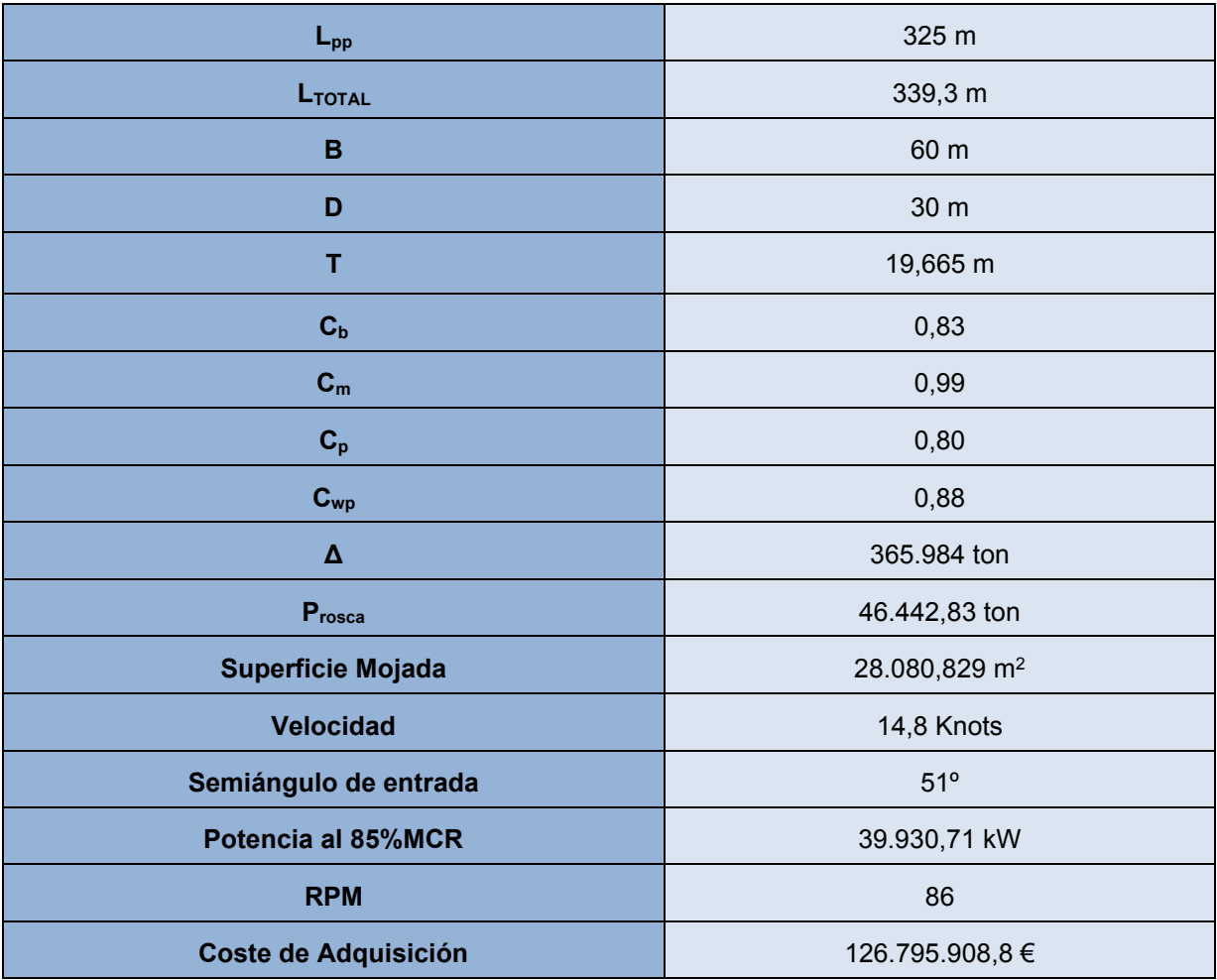

Todo el conjunto propulsivo debe ser diseñado y dimensionado para cumplir la condición de velocidad requerida en la RPA y en las condiciones allí especificadas.

Antes de detallar los cálculos vamos a definir las características principales de la instalación que se va a subir a bordo, definiendo el número de líneas de ejes, el número de motores por línea de ejes, el tipo de hélices, etc. La referencia principal durante este cuaderno será el petrolero DIJILAH, que es el buque de referencia en el que nos hemos basado hasta el momento en el proyecto.

## **1.1 Determinación del número de líneas de ejes.**

El conjunto propulsivo del buque está formado por una línea de ejes. Al tratarse de un buque exclusivamente de carga, no son necesarios factores de maniobrabilidad ni capacidad operativa, y por tanto tampoco se exige ninguna redundancia de equipos, pues no se trata de un buque de pasaje.

Cabe destacar que, en términos de costes, una sola línea de ejes va a resultar más económica y menos compleja que otras configuraciones. Además, al tratarse de un buque de gran calado, tenemos espacio de sobra para una sola hélice, la cual como es lógico, es mas grande de lo que sería en una configuración de dos líneas de ejes por tener que propulsar lo mismo con una sola hélice. El tamaño de nuestra hélice, según lo visto hasta ahora en los cuadernos, ronda los 10 metros de diámetro, lo cual entra dentro de los 22 metros de nuestro calado, por tanto, una sola línea de ejes parece, a priori, la opción más conveniente.

## **1.2 Determinación del número de motores a emplear por línea de ejes.**

En los cuadernos 1 y 2 correspondientes al presente proyecto se decide instalar un solo motor en la línea de ejes, pues esta solución permite instalar una cámara de máquinas económica y de dimensiones reducidas.

Dada la disposición de la cámara, interesan motores bajos y anchos, más que largos y altos. Dicho esto, las dos opciones más atractivas serán los motores en V o en línea, y nos quedaremos con los motores en línea dado que el catálogo a partir del que escogeremos el motor definitivo los presenta con disposición en línea.

## **1.3 Determinación del tipo de hélice.**

Como ya se ha dicho en apartados anteriores, este buque no va a necesitar de una capacidad operativa muy grande en cuanto a su maniobra, pues sus entradas y salidas de puerto serán en su mayoría apoyadas con remolcadores. Por tanto, el criterio de diseño de la hélice será el coste de la misma, por tanto, será una hélice de palas fijas, de forma que lo único que se pueda regular sea la velocidad de giro del eje y su sentido de giro. En la base de datos del cuaderno 1, los buques constaban de entre 5 y 6 palas, ciñéndonos al criterio de diseño, a priori será de 5 palas, aunque más adelante se verá este apartado en profundidad.

## **1.4 Comprobación del método HOLTROP.**

Para el cálculo de la resistencia de remolque vamos a emplear el método de HOLTROP y MENEEN. Para que este método se aplicable a buques petrolero se deben cumplir las siguientes relaciones:

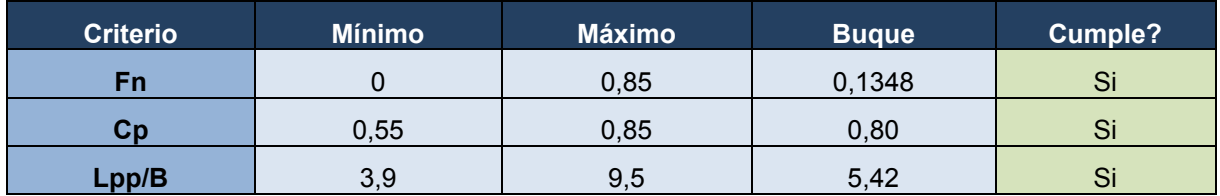

Se observa que para nuestro buque proyecto es completamente válida la aplicación de este método, por tanto, procedemos con la estimación de su resistencia al avance.

Hacemos, por último, el desglose en el que se basa el método de HOLTROP para calcular la resistencia de remolque:

#### PEDRO LEMOS GONZÁLEZ

 $R_{\text{TOTAL}} = R_{\text{viscos}a} + R_{\text{ap\acute{e}ndices}} + R_{\text{olas}} + R_{\text{bulbo}} + R_{\text{espejo}} + R_{\text{rugosidad}}$ 

Donde.

RTOTAL: resistencia total de remolque.

Rviscosa: resistencia viscosa.

1+k<sub>1</sub>: factor de formas de Hughes para el casco desnudo.

Rf: resistencia friccional.

Rapéndices: resistencia debida a los apéndices del buque.

Rwaves: resistencia conjunta por formación de olas y de olas rompientes en la proa.

R<sub>bulbo</sub>: resistencia de presión producida por el bulbo.

R<sub>espejo</sub>: resistencia por presión en las popas de estampa cuando está parcialmente sumergida.

Rrugosidad: resistencia friccional debida al ceficiente de correlación modelo-buque.

## **2 CÁLCULO DE LA RESISTENCIA AL AVANCE.**

Para realizar el cálculo de la potencia propulsora definitiva de nuestro Buque Proyecto vamos a apoyarnos en el software "NavCad", y el proceso de cálculo será similar al empleado en el Cuaderno 1, con la diferencia que ahora contamos con todos los datos exactos y definitivos del buque.

Los valores expuestos a continuación serán los medidos sobre el plano de formas para hacer la estimación exacta del buque. Se muestran las capturas con todos los datos necesarios para la resolución del presente cuaderno y a continuación se justificarán los valores no resueltos hasta el momento.

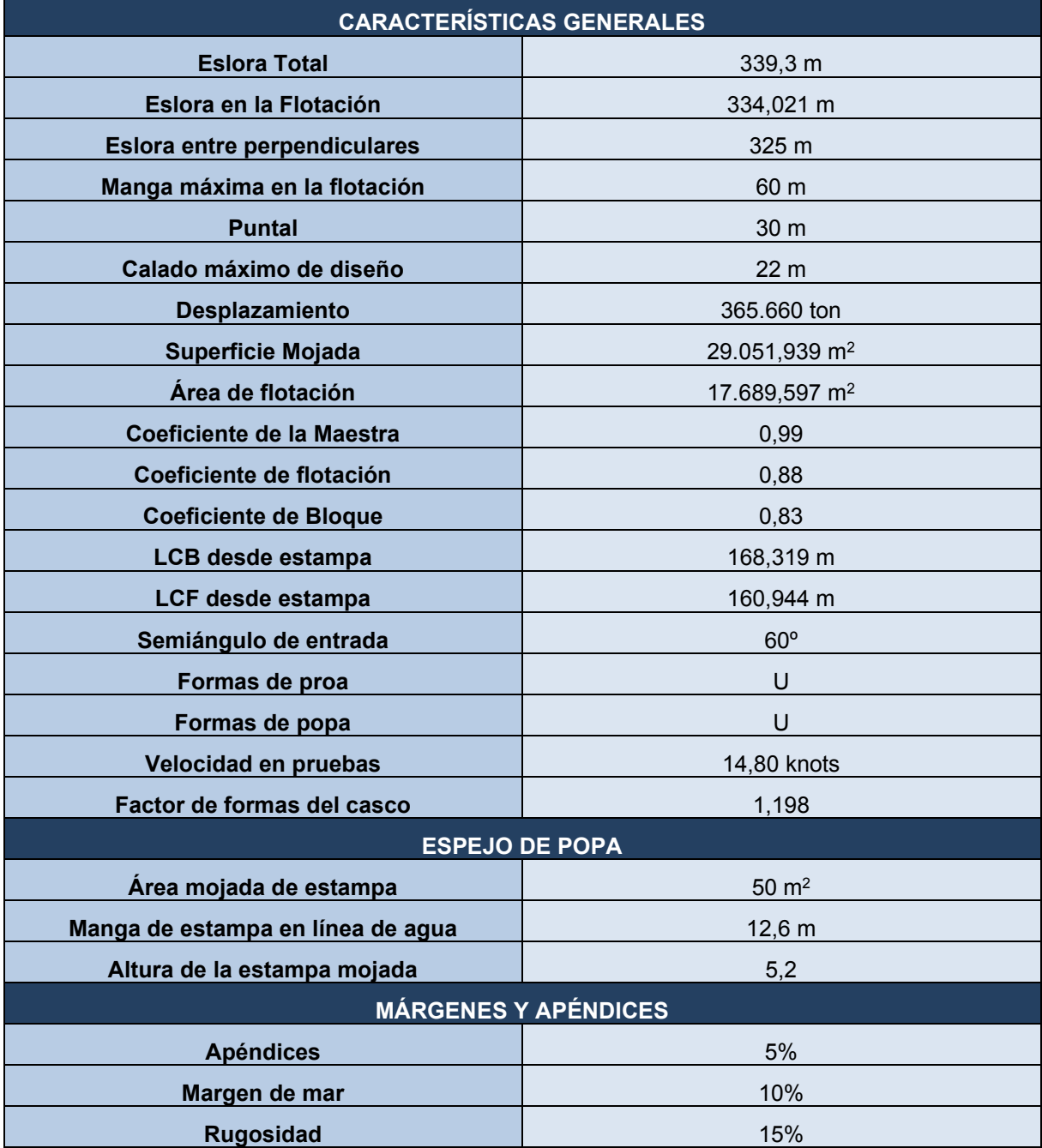

#### CUADERNO VI: PREDICCIÓN DE POTENCIA Y DISEÑO DE PROPULSORES Y TIMONES

#### PEDRO LEMOS GONZÁLEZ

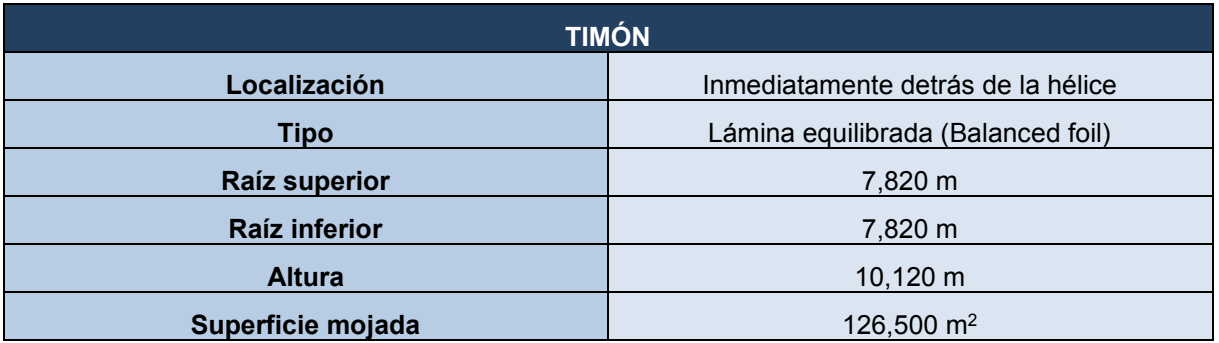

Una vez tenemos introducidos todos estos datos en el programa ya podemos calculara la resistencia al avance del buque del proyecto. Se obtiene una grafica y un informe que se adjunta en los anexos donde se puede comprobar ducha resistencia con el margen de mar ya aplicado.

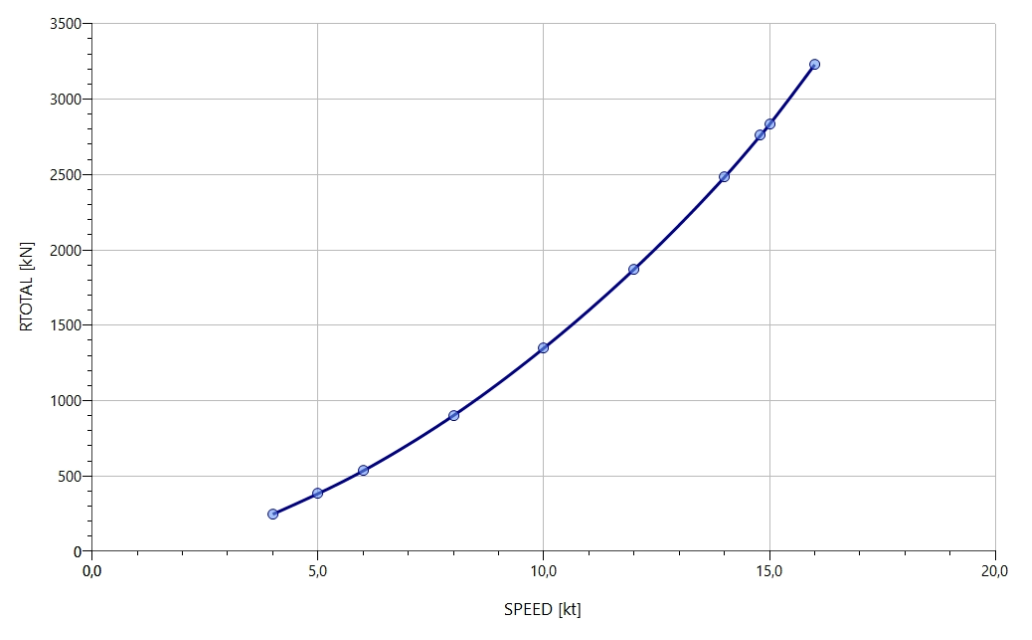

La resistencia al avance para nuestra velocidad de diseño, recordando que es 14,8 nudos, será:

## $R_{TOTAL} = 2.759, 26 kN$

## **2.1 Estimación de potencia propulsora. Cálculo "By Thrust".**

Tras el apartado anterior se puede proceder al cálculo de la propulsión. Aquí es donde se deben especificar los parámetros del propulsor a utilizar, los cuales se muestra a continuación:

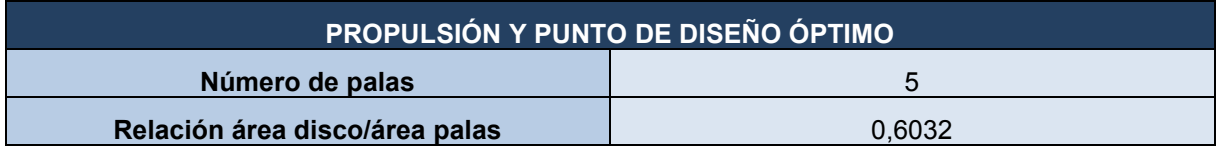

#### CUADERNO VI: PREDICCIÓN DE POTENCIA Y DISEÑO DE PROPULSORES Y TIMONES

PEDRO LEMOS GONZÁLEZ

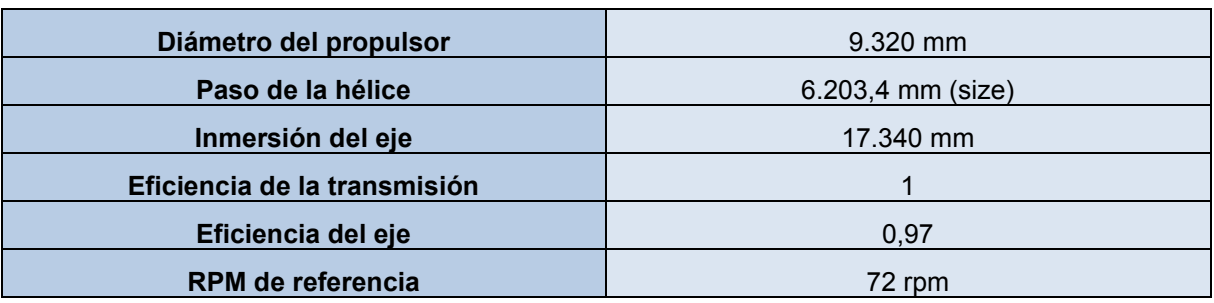

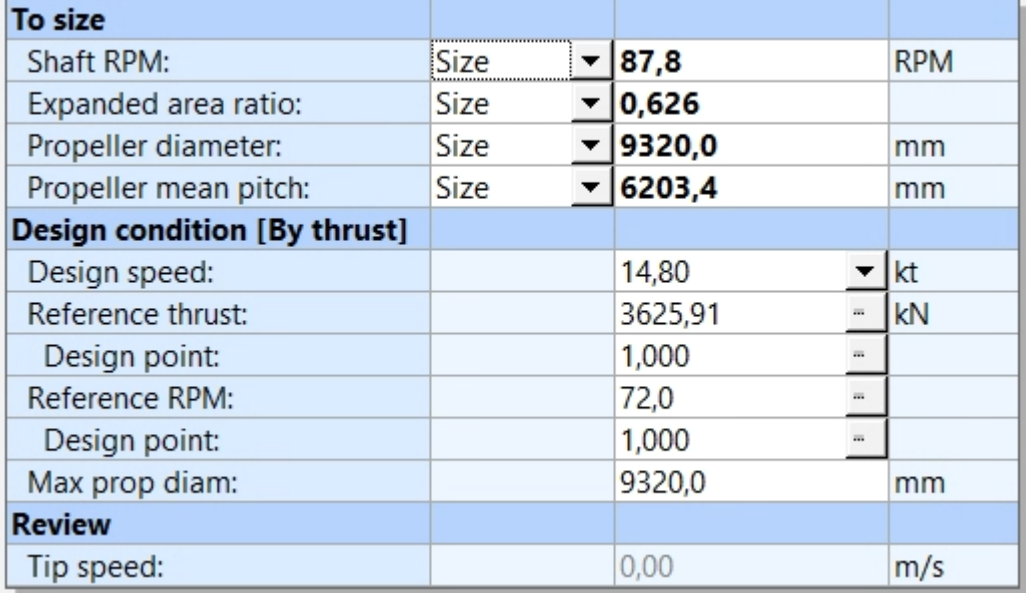

Igual que en el apartado de resistencia al avance, obtenemos un gráfico y un informe adjuntado como anexo y donde se puede ver que la potencia de freno nesaria para 14,80 nudos es de:

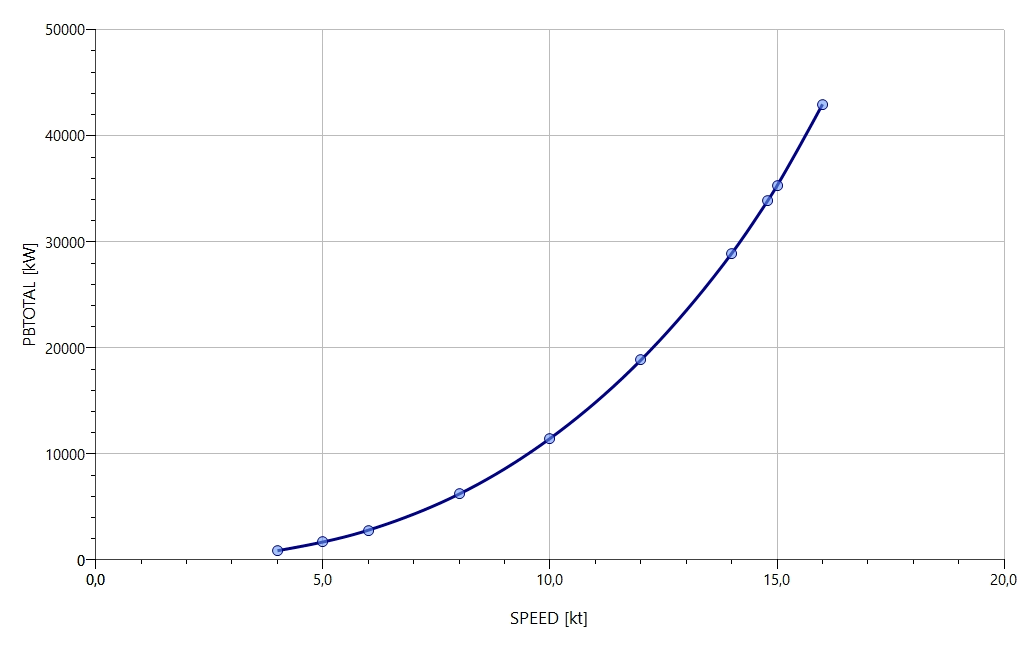

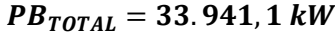

#### CUADERNO VI: PREDICCIÓN DE POTENCIA Y DISEÑO DE PROPULSORES Y TIMONES

#### PEDRO LEMOS GONZÁLEZ

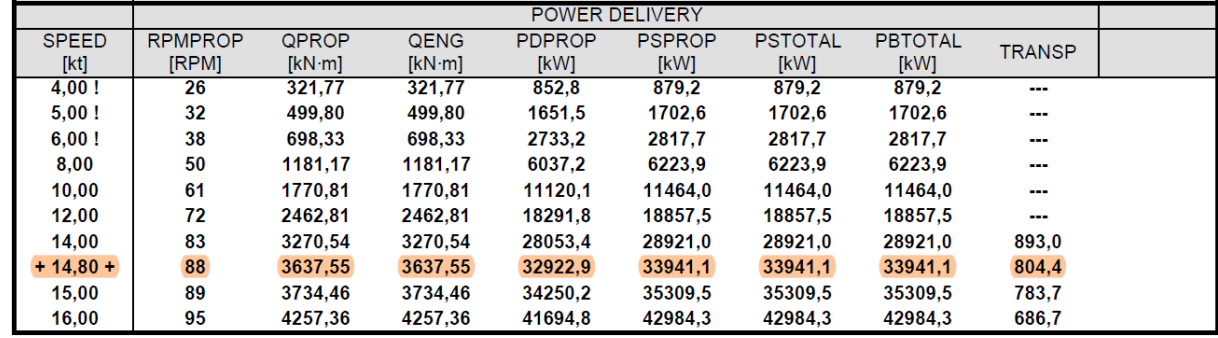

## **2.2 Selección de motor.**

Una vez calculado esto, debemos volver a hacer lo mismo, pero para un motor dado, es decir, el objetivo ahora será el de escoger un motor para introducir sus propiedades principales en el software NavCad y así hacer una estimación aún más aproximada de lo que hemos visto hasta el momento. En el siguiente apartado veremos esto con más detalle.

Es importante fijarnos en las revoluciones óptimas, donde nuestra referencia es de 72 rpm. Las estimadas por el programa para nuestro proyecto son:

#### $RPM_{\text{ÓPTIMAS}} = 88 \text{ rpm}$

Lo cual consideramos viable dado que no conocemos las condiciones exactas del propulsor del buque de referencia, por tanto, de momento las daremos por válidas.

Por último, realizamos la comprobación de la potencia total requerida para el motor principal, en la que debemos tener en cuenta el margen de 85% del MCR (Maximum Continuos Rate), por lo tanto:

$$
BHP = \frac{PB_{TOTAL}}{N^9_{motores} \times 0.85}
$$

$$
BHP = \frac{33.941.1}{1 \times 0.85}
$$

$$
BHP = 39.930.71 kW
$$

Por tanto, el motor a escoger en el siguiente apartado deberá estar por encima de esta potencia.

En primer lugar, debemos escoger en catálogo que motor es válido. El escogido en el cuaderno 1 ya no es suficiente dado que su potencia máxima era de 27.060 kW. Por tanto, el nuevo motor lo buscaremos en el mismo catálogo, el cual será aquel cuya potencia sea inmediatamente superior a 39.930,71 kW. Una vez investigado, el motor que mejor se ajusta al caso actual es el modelo MAN B&W G95ME-C10.5, con un número total de 6 cilindros, el cual nos proporcionará una potencia total de 41.220 kW.

Se adjuntan los datos del motor a continuación:

#### CUADERNO VI: PREDICCIÓN DE POTENCIA Y DISEÑO DE PROPULSORES Y TIMONES

#### PEDRO LEMOS GONZÁLEZ

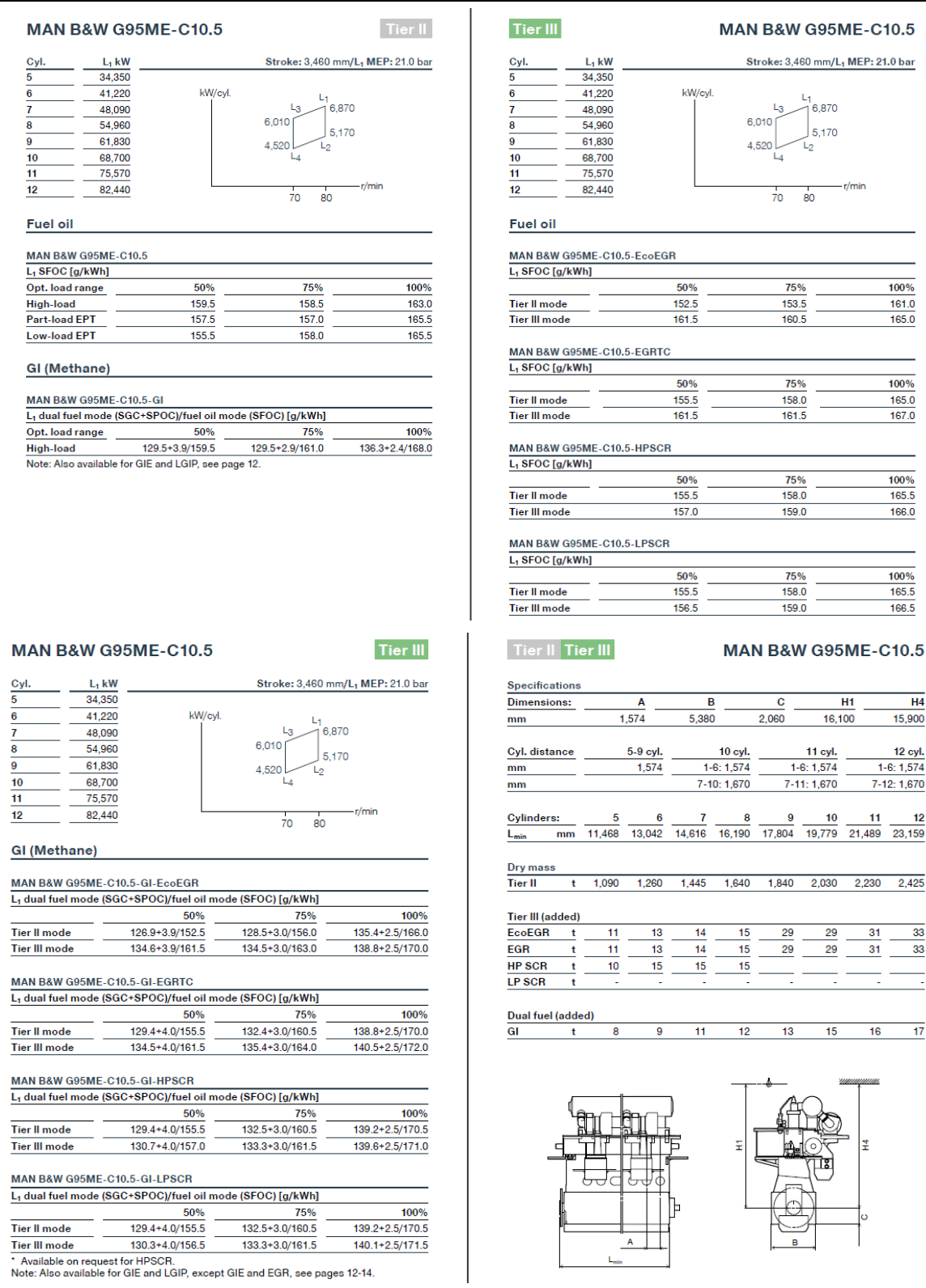

## **2.3 Estimación de la potencia propulsora. Cálculo "By Power".**

Una vez tenemos elegido nuestro motor podemos ajustar la estimación de potencia al mismo, el software NavCad nos permite introducir la curva de potencia del motor que obtenemos de las características que nos muestra el fabricante.

CUADERNO VI: PREDICCIÓN DE POTENCIA Y DISEÑO DE PROPULSORES Y TIMONES

#### PEDRO LEMOS GONZÁLEZ

Con esto, y entrando en el programa por el método de "By Power" obtendremos un dimensionamiento del propulsor acorde con el motor real que vamos a instalar.

Comenzamos introduciendo la curva de potencia de nuestro motor, para ello debemos comenzar restándole el valor de la PTO (750 kw) a la potencia total del mismo:

$$
P_{TOTAL} = BHP - PTO = 41.220 - 750 = 40.470 \, kW
$$

Ahora debemos introducir estos datos en el programa, en el apartado de "Engine data:" y pulsando a continuación "Click to define…", donde nos aparece la siguiente ventana:

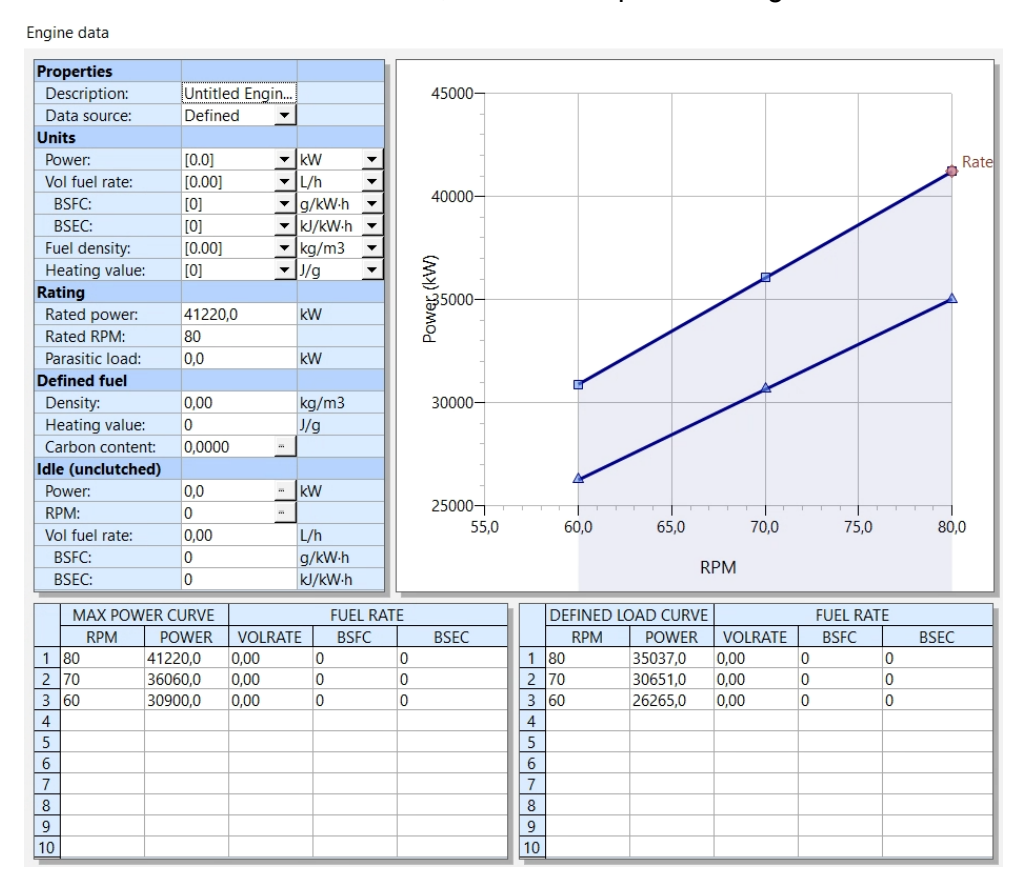

Una vez introducidos estos datos en el programa, procedemos a calcular el unto de diseño para 4,5 y 6 palas. De tal forma que:

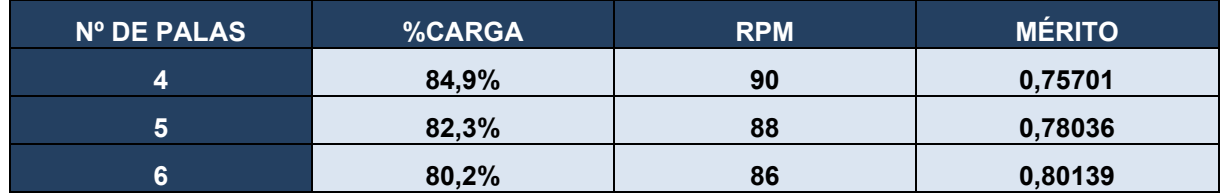

Vista la tabla y los resultados para cada hélice, podemos afirmar que todas son válidas, aunque la más adecuada es la hélice de 6 palas, pues su porcentaje de carga es el más bajo y por tanto tiene más margen de trabajo, así como que el rendimiento es el óptimo de las tres opciones.

Por tanto, los datos finales son:

CUADERNO VI: PREDICCIÓN DE POTENCIA Y DISEÑO DE PROPULSORES Y TIMONES

#### PEDRO LEMOS GONZÁLEZ

#### Propeller sizing

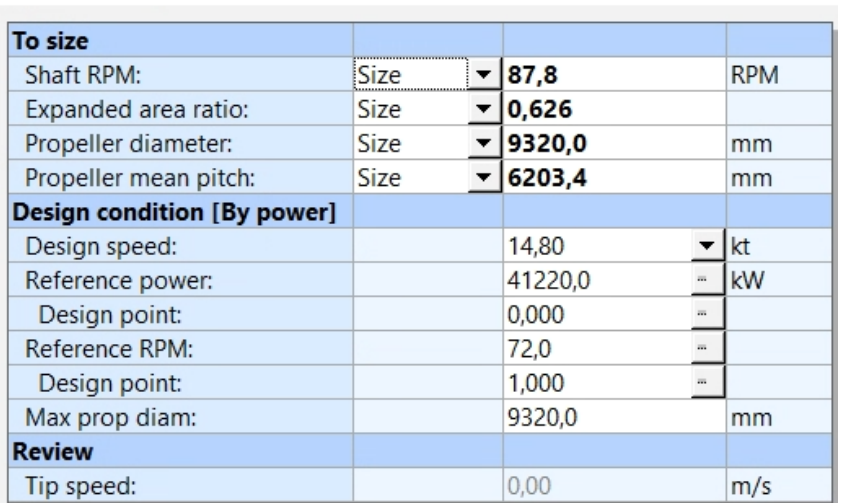

Por tanto, los datos del propulsor final serán:

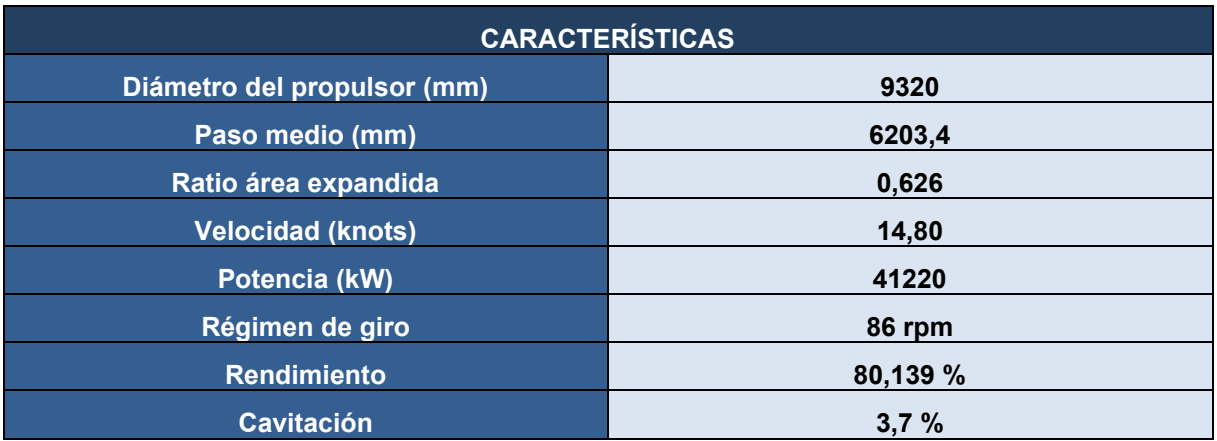

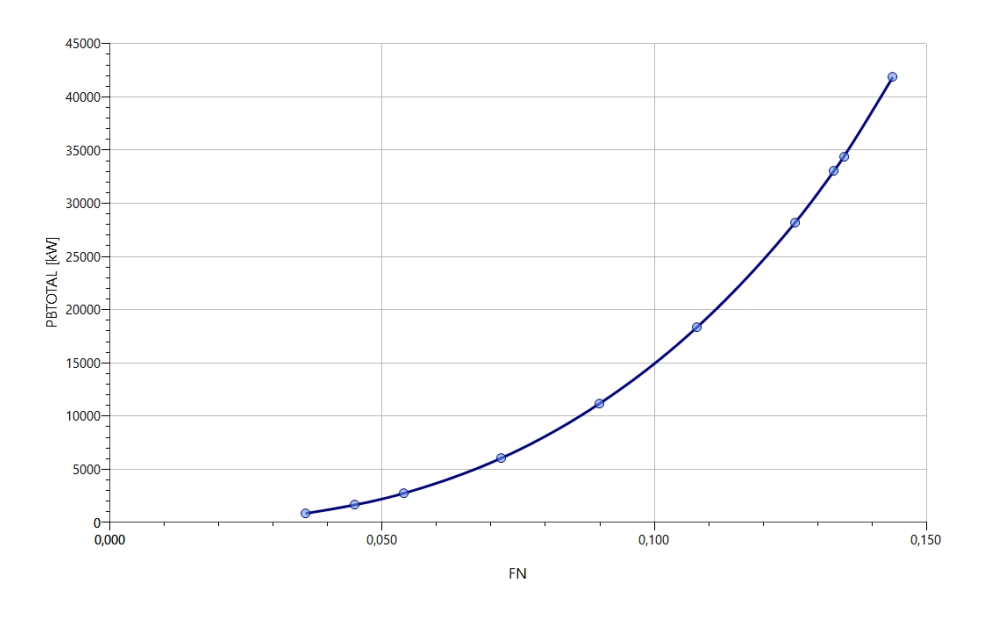

## PETROLERO VLCC DE 300.000 TPM CUADERNO VI: PREDICCIÓN DE POTENCIA Y DISEÑO DE PROPULSORES Y TIMONES

## **3 DISEÑO DEL TIMÓN.**

Para el diseño de nuestro timón nos basaremos en el DNV (Det Norske Veritas) y en buques similares para decidir el tipo de timón y perfil que emplearemos.

## **3.1 Disposición.**

Decidimos utilizar un timón semisuspendido por las características de nuestro codaste y con pala compensada para aprovechar al máximo el espacio disponible. La localización del timón será justo a detrás dela hélice.

## **3.2 Superficie del timón.**

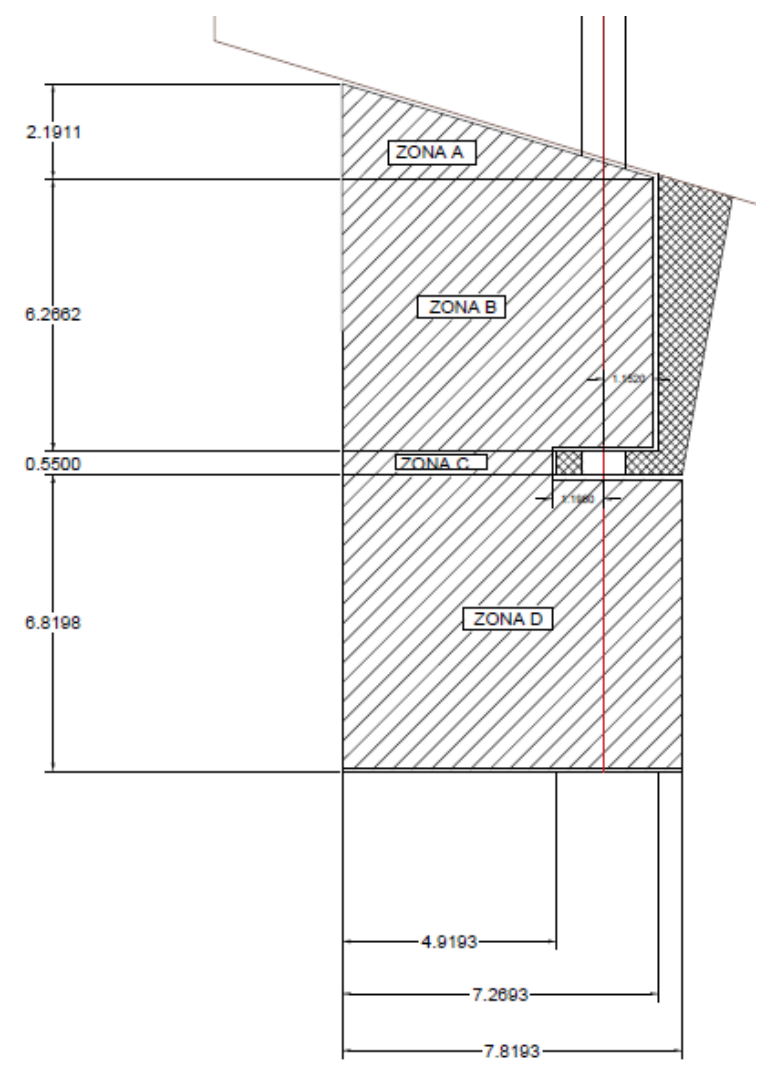

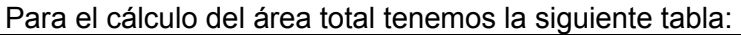

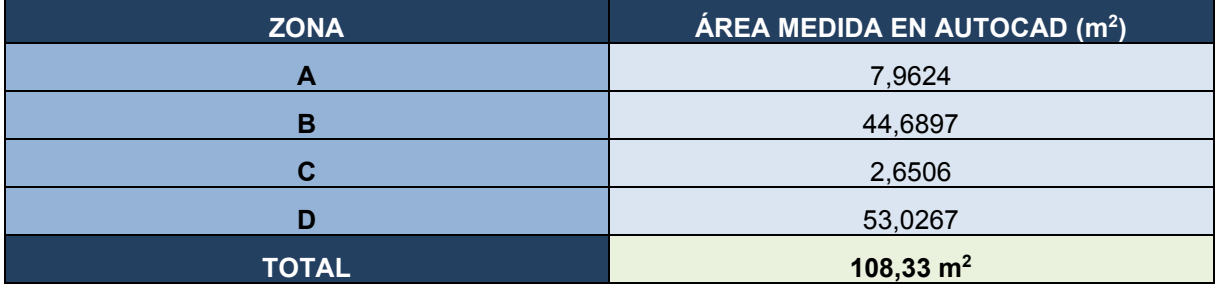

PEDRO LEMOS GONZÁLEZ

El área de la pala es función del área de deriva, esta se puede estimar como la eslora por el calado, pero para ser más exactos la hemos medido sobre el perfil del buque. La expresión para el área de deriva es la siguiente:

$$
A_{PALA} = C \times A_{DERIVA}
$$

Donde:

$$
A_{DERIVA} = L_{pp} \times T = 325 \times 22 = 7.150 \, m^2
$$

C: coeficiente que viene dado por el cociente entra la altura del timón y su longitud máxima, en nuestro caso:

$$
C = \frac{A_{PALA}}{A_{DERIVA}} = \frac{108,33}{7.150} = 0,015 \rightarrow 1,5\%
$$

La relación de aspecto viene dada por el cociente entre altura del timón y su longitud máxima. En este caso se toma como:

*Relación<sub>aspecto</sub>* = 
$$
\frac{h}{l} = \frac{15,83}{7,819} = 2,02
$$

El valor habitual de este cociente es de 1,5, en nuestro caso, es más, lo cual se puede justificar dado que hemos hecho añadido la zona triangular A a la sección del timón.

El área compensada es normalmente del 20% del área total, así como que la longitud del área compensada no debe exceder el 35% de la longitud total del timón.

$$
\frac{L_{comp.}}{L} = \frac{1,802}{7,819} = 0,23 \rightarrow 23\%
$$

$$
\frac{A_{comp.}}{A} = \frac{19,4479}{108,33} = 0,18 \rightarrow 18\%
$$

Según la fórmula del DNV el área del timón del buque no debe ser menor que:

$$
A_{MIN} = 0.01 \times L_{pp} \times T \times \left(1 + 50 \times \left(\frac{C_B \times B}{L_{pp}}\right)^2\right)
$$
  

$$
A_{MIN} = 0.01 \times 325 \times 22 \times \left(1 + 50 \times \left(\frac{0.83 \times 60}{325}\right)^2\right)
$$

## $A_{MIN} = 155,44 \, m^2$

Es estimación es superior que el área de nuestro timón, pero en cambio esta se encuentra dentro de los porcentajes recomendados del área de deriva. Teniendo en cuenta esto decidimos escoger un perfil que confiera más sustentación al timón para compensar esta posible falta de área según el DNV.

## **3.3 Tipo de perfil.**

El perfil que instalaremos en nuestro buque proyecto será un timón con flap móvil o del tipo "Becker Rudder", su nombre varía en función del fabricante pero el principio del mismo es idéntico en todos los casos: un flap móvil en la salida del timón con mayor ángulo de giro que el resto de la pala dándole así más sustentación al conjunto del timón.

El flap móvil a la salida gira más que el resto del timón para ángulos superiores o maniobras en las que se necesite meter mucho timón. Esto se puede observar en el siguiente esquema de su vista en planta:

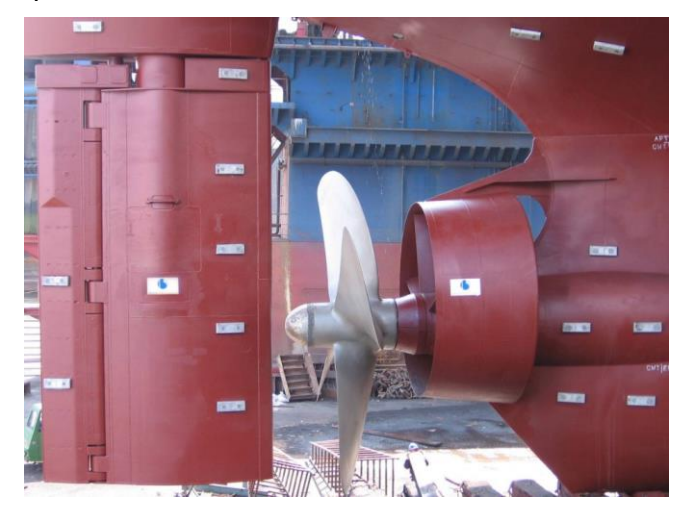

## **3.4 Centros de presión del timón.**

En la tabla siguiente mostramos los centros de presión según la zona y finalmente sobre el total del timón. La expresión es la siguiente:

$$
D = (0,2 + 0,3 \times \sin \alpha) + L \rightarrow En \text{ áreas prismáticas}
$$
\n
$$
D = \frac{2}{3} \times L \rightarrow En \text{áreas triangulares}
$$

$$
x_p^{AVANTE} = D - D_{E-A}
$$

$$
x_p^{CIANDO} = L - D - D_{E-A}
$$

Donde:

D: distancia desde el borde de ataque al centro de presión

L: longitud media de cada zona del timón

Α: 35º según las recomendaciones del SOLAS

 $X_{P^{AVANTE}}$ : Disitancia del centro de presión avante al borde de ataque

 $X_{P^{CHANDO}}$ : Distancia del centro de presión ciando al borde de ataque

PEDRO LEMOS GONZÁLEZ

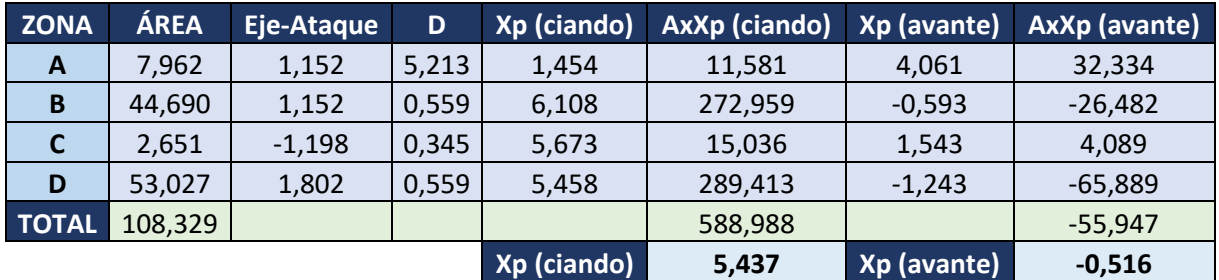

#### D<sub>E-A</sub>: Distancia del eje del timón (mecha) al borde de ataque

Los centros de presión serán, por tanto, los vistos en la tabla. Los totales se calculan de la siguiente manera:

$$
x_p^{AVANTE} = \frac{\Sigma(A \times X_p AV)}{\Sigma(A_i)} = \frac{-55,947}{108,329} = -0,5216 \text{ m desde popa}
$$

$$
x_p^{CIANDO} = \frac{\Sigma(A \times X_p ci)}{\Sigma(A_i)} = \frac{588,988}{108,329} = 5,437 \text{ m desde popa}
$$

## **3.5 Potencia del servomotor del timón.**

Necesitamos en primer lugar calcular la fuerza y el par torsor necesarios para girar la pala del timón. Para ello nos basamos en la fórmula de Jeagger:

$$
F = \frac{41,35 \times A \times v^2 \times \sin \alpha}{0,2 + 0,3 \times \sin \alpha}
$$

$$
Q = F \times x_p
$$

Se considerarán dos velocidades, una de avante y otra de ciando. La velocidad de avante se considera la velocidad de servicio (14,8 nudos) más 2 nudos de margen de seguridad (16,8 nudos = 8,64 m/s) y la de ciando se define como dos tercios la velocidad de servicio (9,86 nudos=5,07 m/s).

Por tanto:

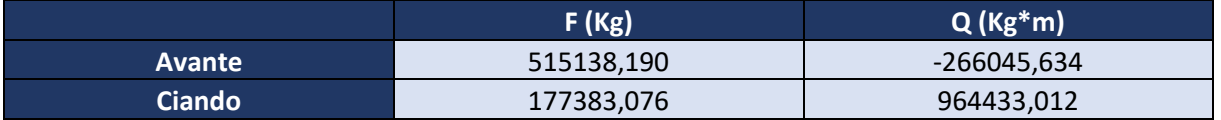

El servomotor debe suministrar un par es el par torsor máximo calculado en la tabla anterior sobredimensionado en un 30%, de tal forma que:

$$
Q_{SERVO} = Par_{torsor} \times 1.3 = 964.433,012 \times 1.3 = 1.253.762,92 Kg.m
$$

Así pues, la potencia del servo será:

CUADERNO VI: PREDICCIÓN DE POTENCIA Y DISEÑO DE PROPULSORES Y TIMONES

PEDRO LEMOS GONZÁLEZ

$$
P = \frac{Q \times \omega}{\eta}
$$

Donde:

ω: La velocidad angular ω viene determinada por el SOLAS ya que obliga a que el timón pueda pasar de 30º en una banda a 35º en la banda contraria en menos de 25 segundos, por lo que ω:

$$
\omega = \frac{(35 + 30) \times \pi}{25 \times 180} = 0.045 \frac{rad}{s}
$$

η: rendimiento del sistema (valor típico de 0,8)

Q: par torsor máximo del servo

P: potencia necesaria

Por tanto:

$$
P = \frac{1253762,92*9,81 \times 0,045}{0,8} = 691.842,05 W \sim 691,842 KW
$$
  

$$
P = 691,842 KW
$$

## **3.6 Comprobación de huelgos-codaste.**

Además, ya se ha comprobado que los huelgos y distancias mínimas las cumple perfectamente, recordando esto establecemos los criterios:

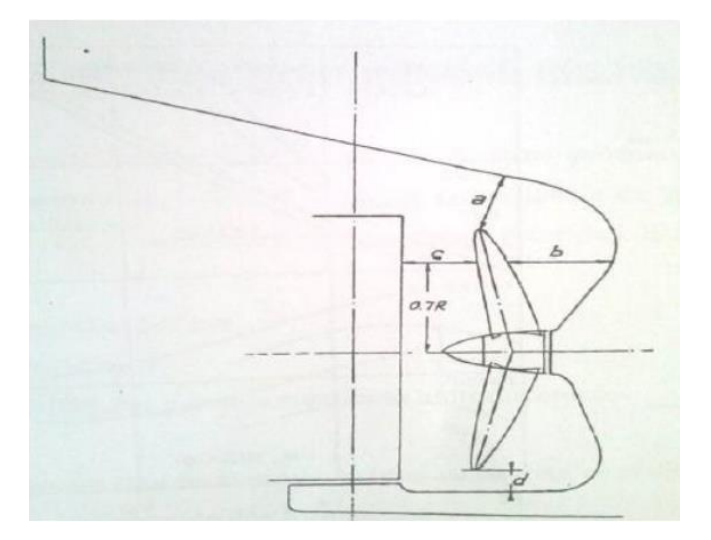

### CUADERNO VI: PREDICCIÓN DE POTENCIA Y DISEÑO DE PROPULSORES Y TIMONES

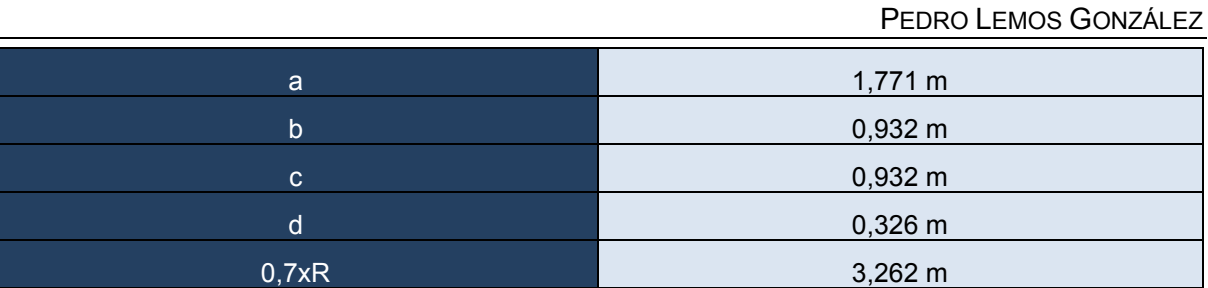

*\*Se cumplen todas las distancias mínimas (se recomienda ver anexos).*

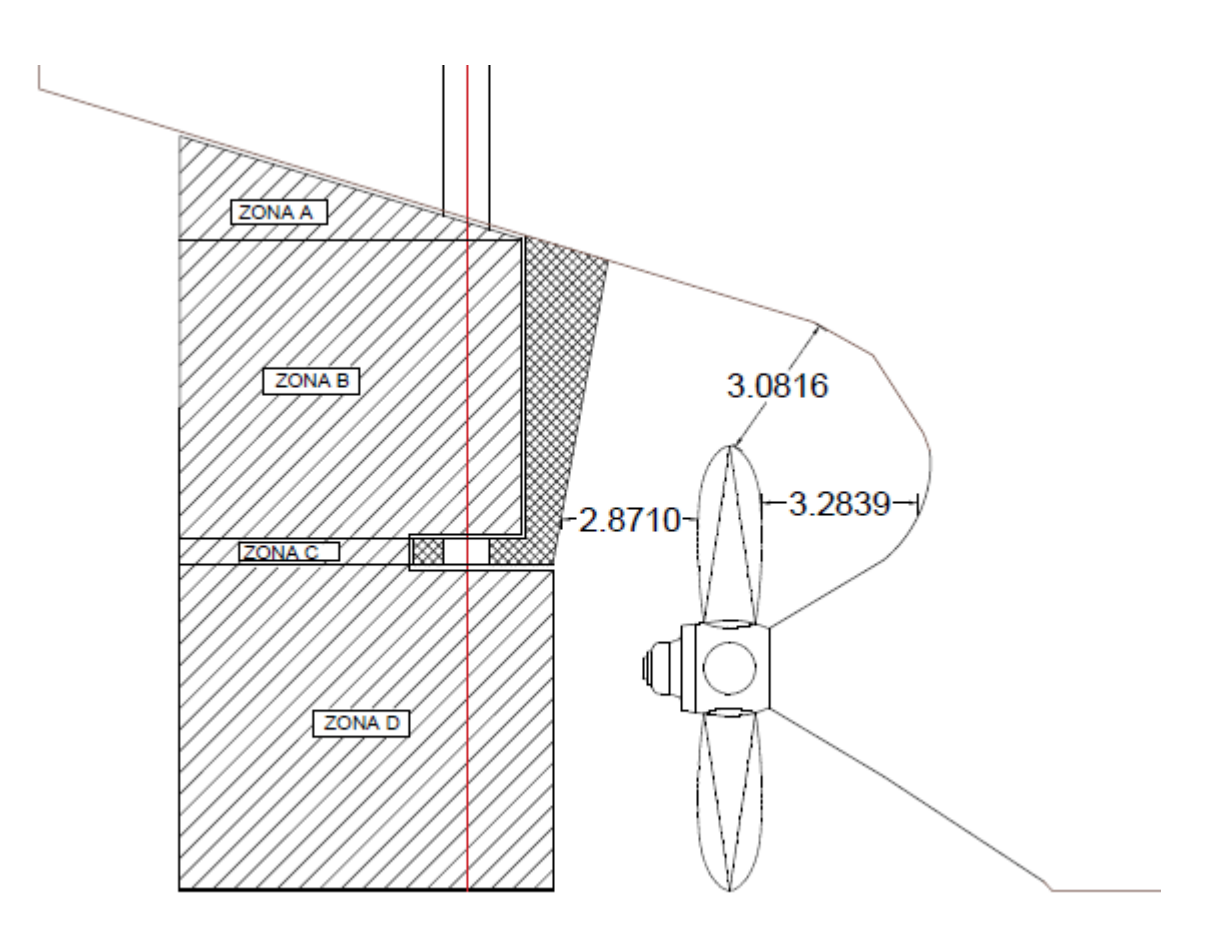

#### PEDRO LEMOS GONZÁLEZ

## **4 BIBLIOGRAFÍA.**

• Apuntes de la asignatura "Proyectos del Buque y artefactos marinos II", V.D. Casas y B. P. Varela

Ferrol, junio de 2022

Fdo.: Pedro Lemos González

#### PEDRO LEMOS GONZÁLEZ

## **5 ANEJOS.**

## **5.1 Informe de resistencia total al avance en NavCad.**

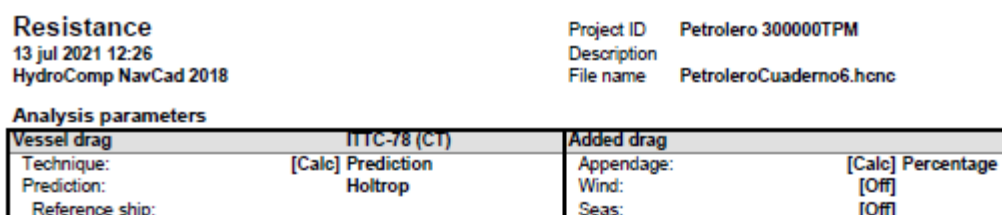

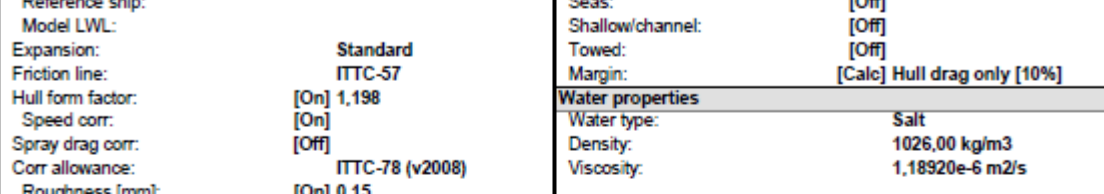

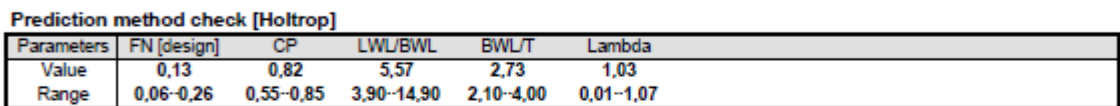

#### **Prediction results**

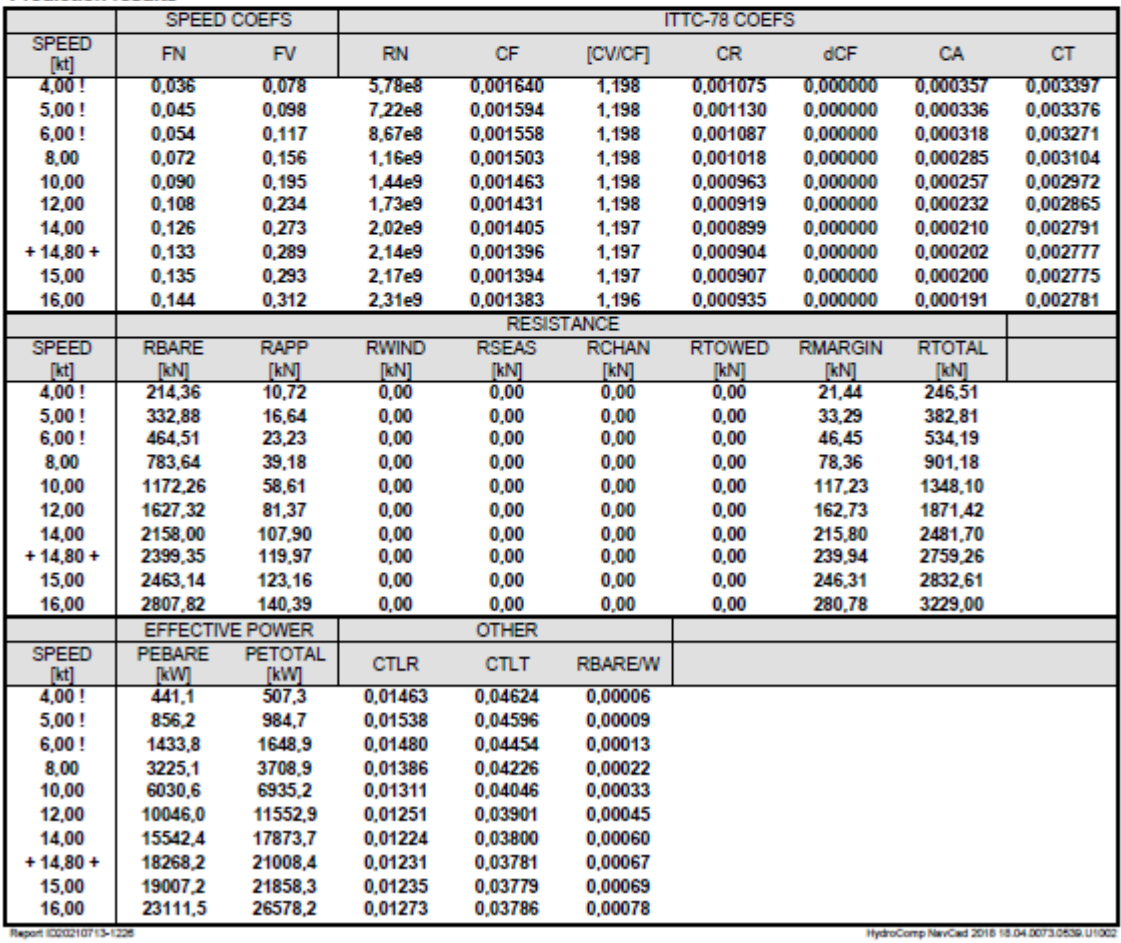

23

CUADERNO VI: PREDICCIÓN DE POTENCIA Y DISEÑO DE PROPULSORES Y TIMONES

PEDRO LEMOS GONZÁLEZ

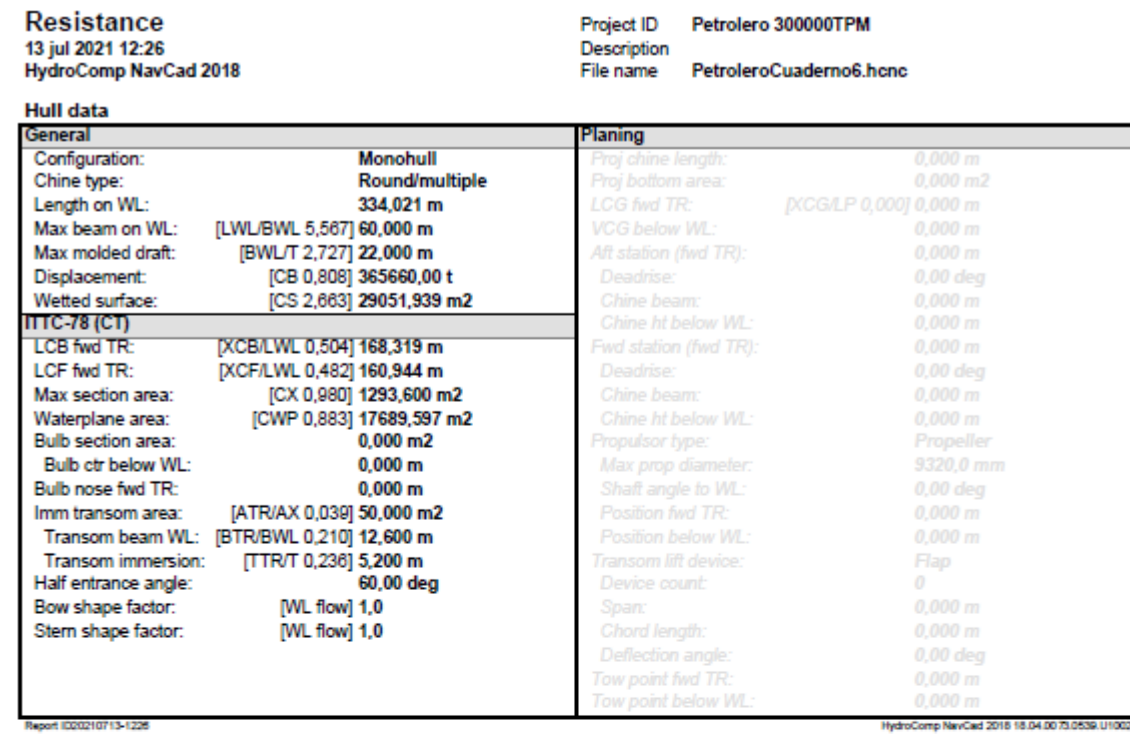

24

CUADERNO VI: PREDICCIÓN DE POTENCIA Y DISEÑO DE PROPULSORES Y TIMONES

PEDRO LEMOS GONZÁLEZ

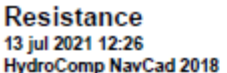

Project ID Petrolero 300000TPM .<br>Description<br>File name PetroleroCuaderno6.hcnc

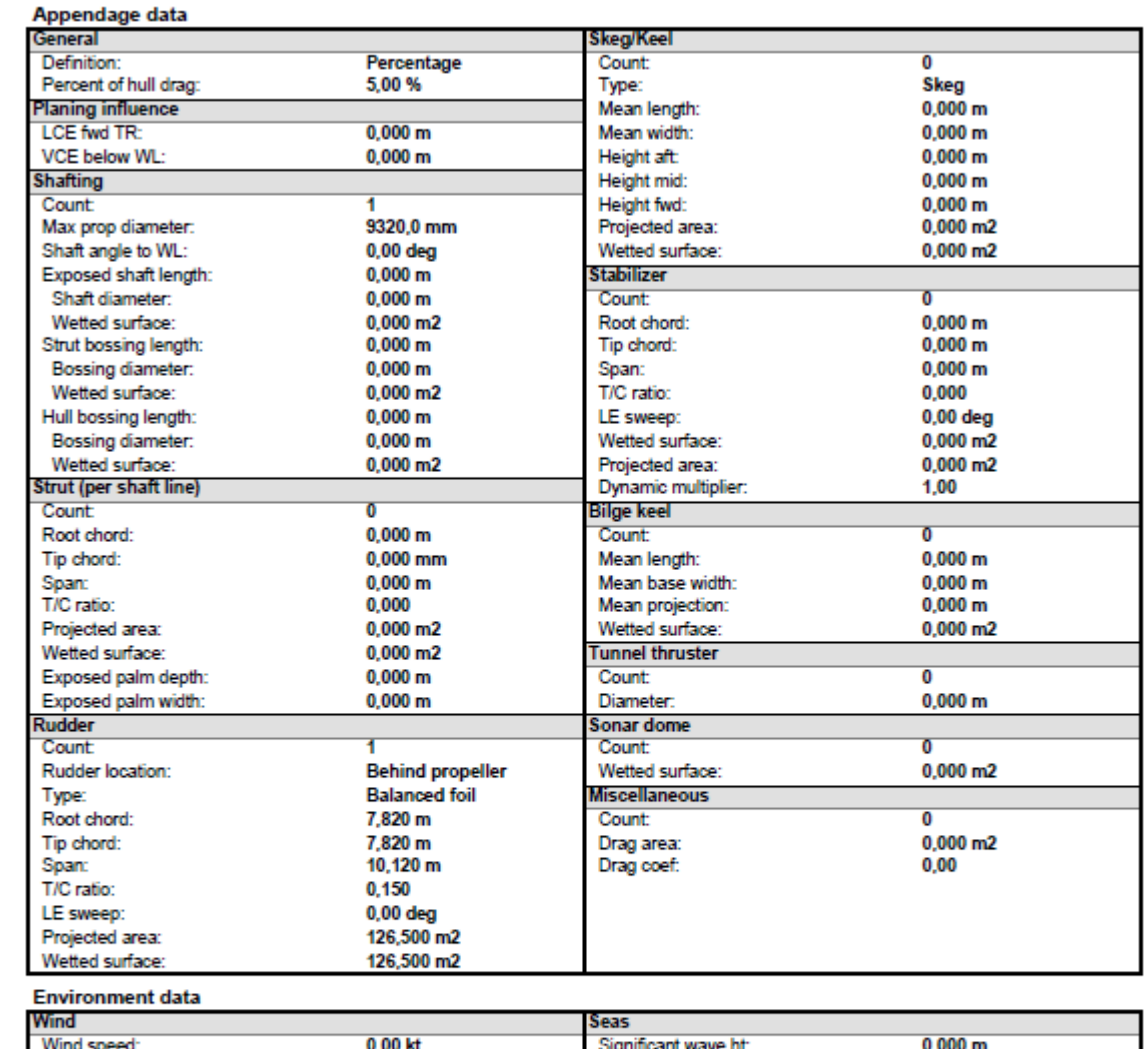

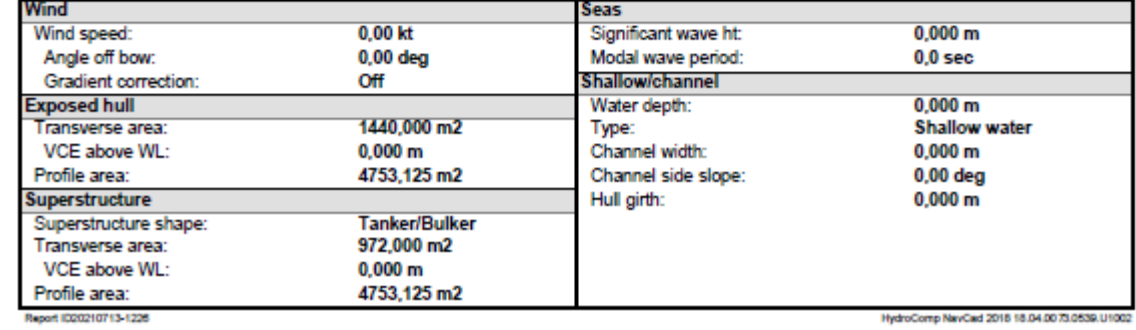

HydroComp NavCad 2018 18:04:00 73:0539.U1002

#### CUADERNO VI: PREDICCIÓN DE POTENCIA Y DISEÑO DE PROPULSORES Y TIMONES

PEDRO LEMOS GONZÁLEZ

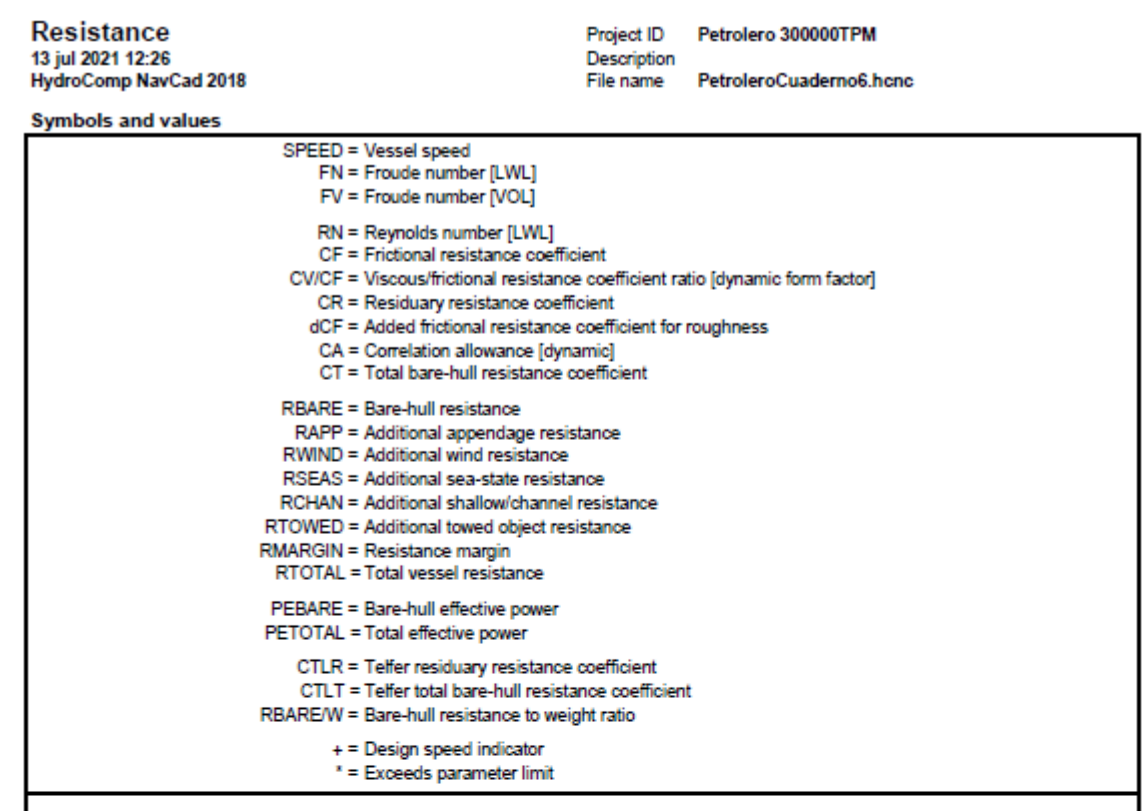

Report (020210713-1226)

HydroComp NavCad 2018 18:04:0073.0539.U1002

PEDRO LEMOS GONZÁLEZ

## **5.2 Informe de propulsión "By Thrust" en NavCad.**

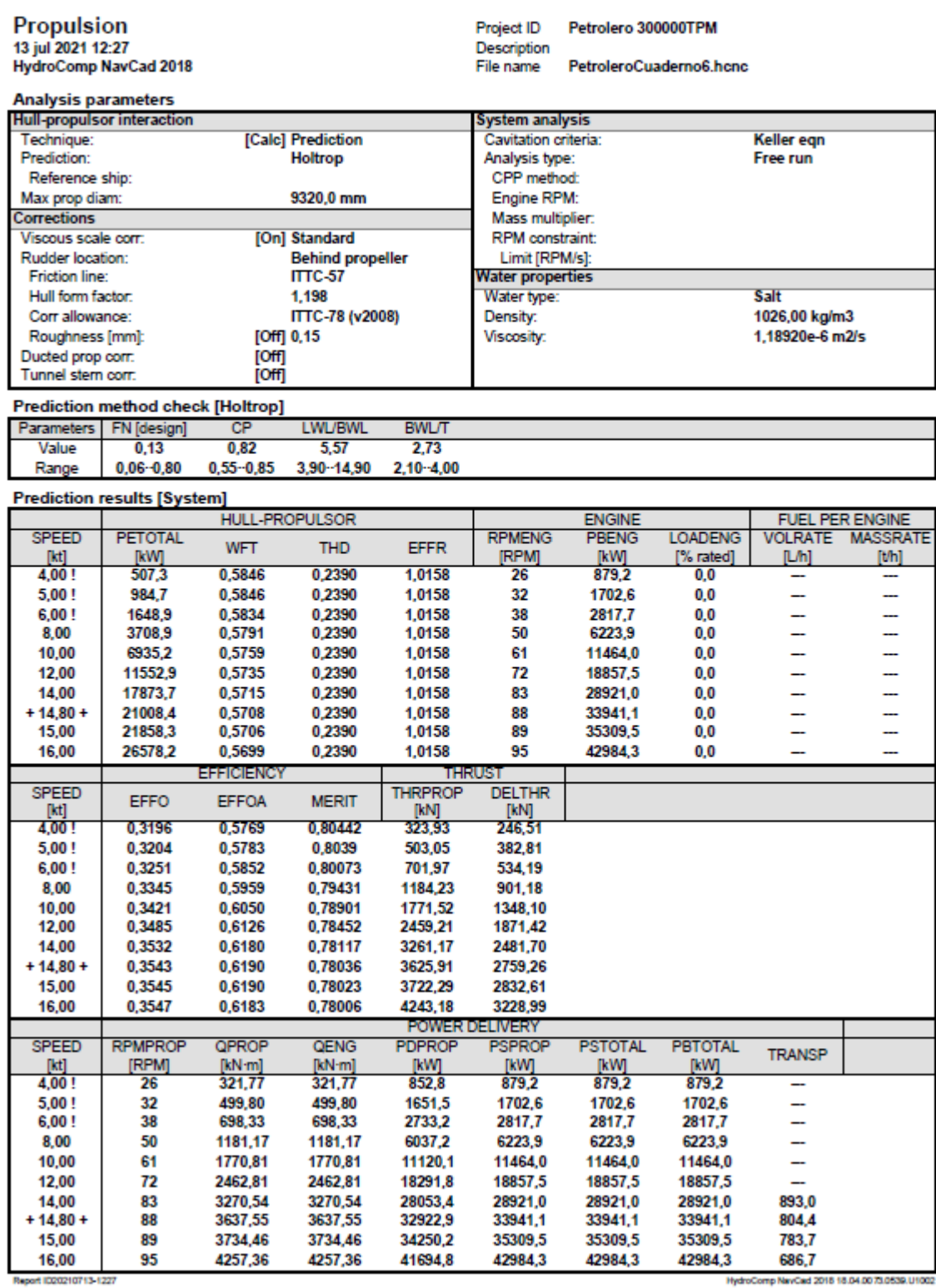

HydroComp NavCad 2018 18:04:0073:0539.U1002

#### CUADERNO VI: PREDICCIÓN DE POTENCIA Y DISEÑO DE PROPULSORES Y TIMONES

#### PEDRO LEMOS GONZÁLEZ

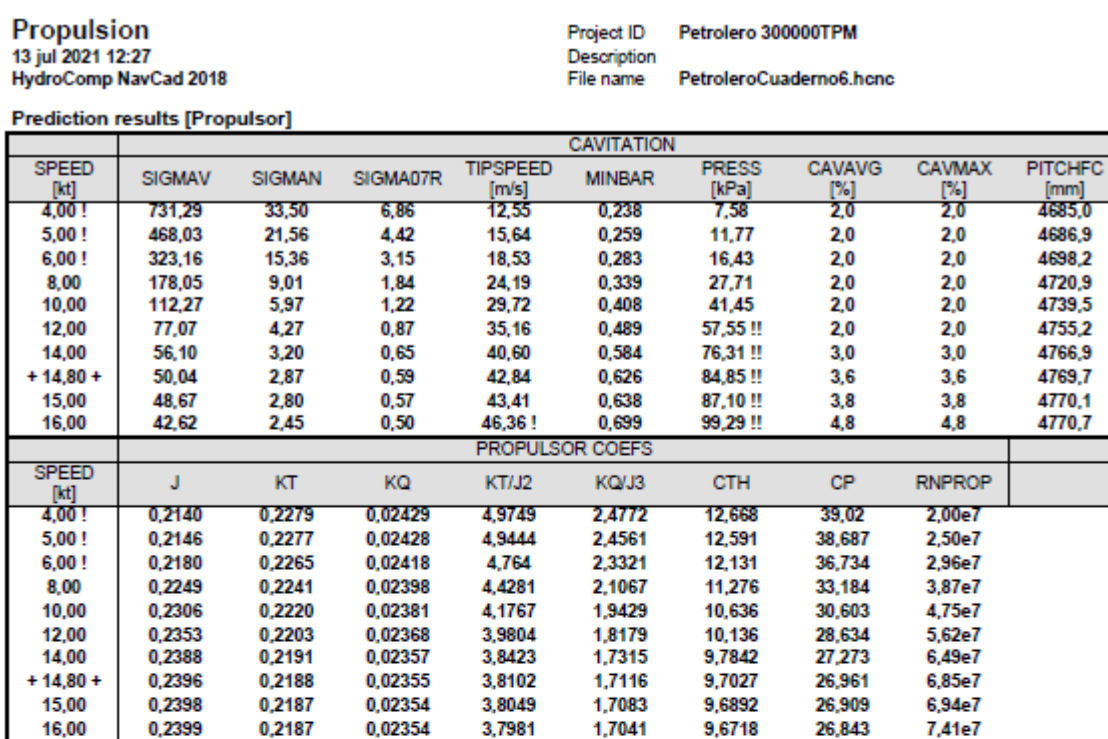

Report (020210713-1227)

HydroComp NavCad 2018 18:04:00 73:0539.U1002

## CUADERNO VI: PREDICCIÓN DE POTENCIA Y DISEÑO DE PROPULSORES Y TIMONES

#### PEDRO LEMOS GONZÁLEZ

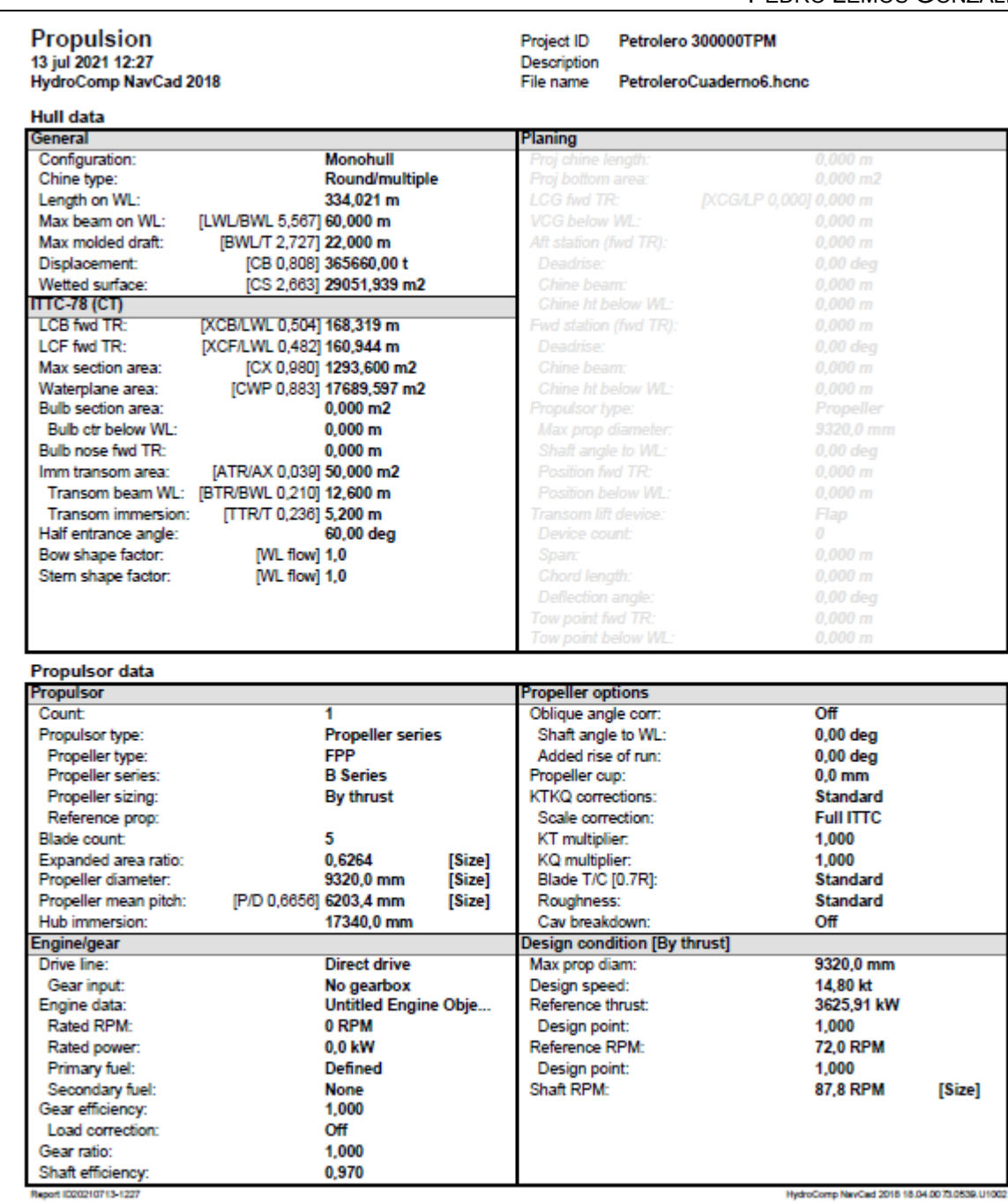

HydroComp NavCad 2018 18:04:00 73:0539.U1002

PETROLERO VLCC DE 300.000 TPM CUADERNO VI: PREDICCIÓN DE POTENCIA Y DISEÑO DE PROPULSORES Y TIMONES

PEDRO LEMOS GONZÁLEZ

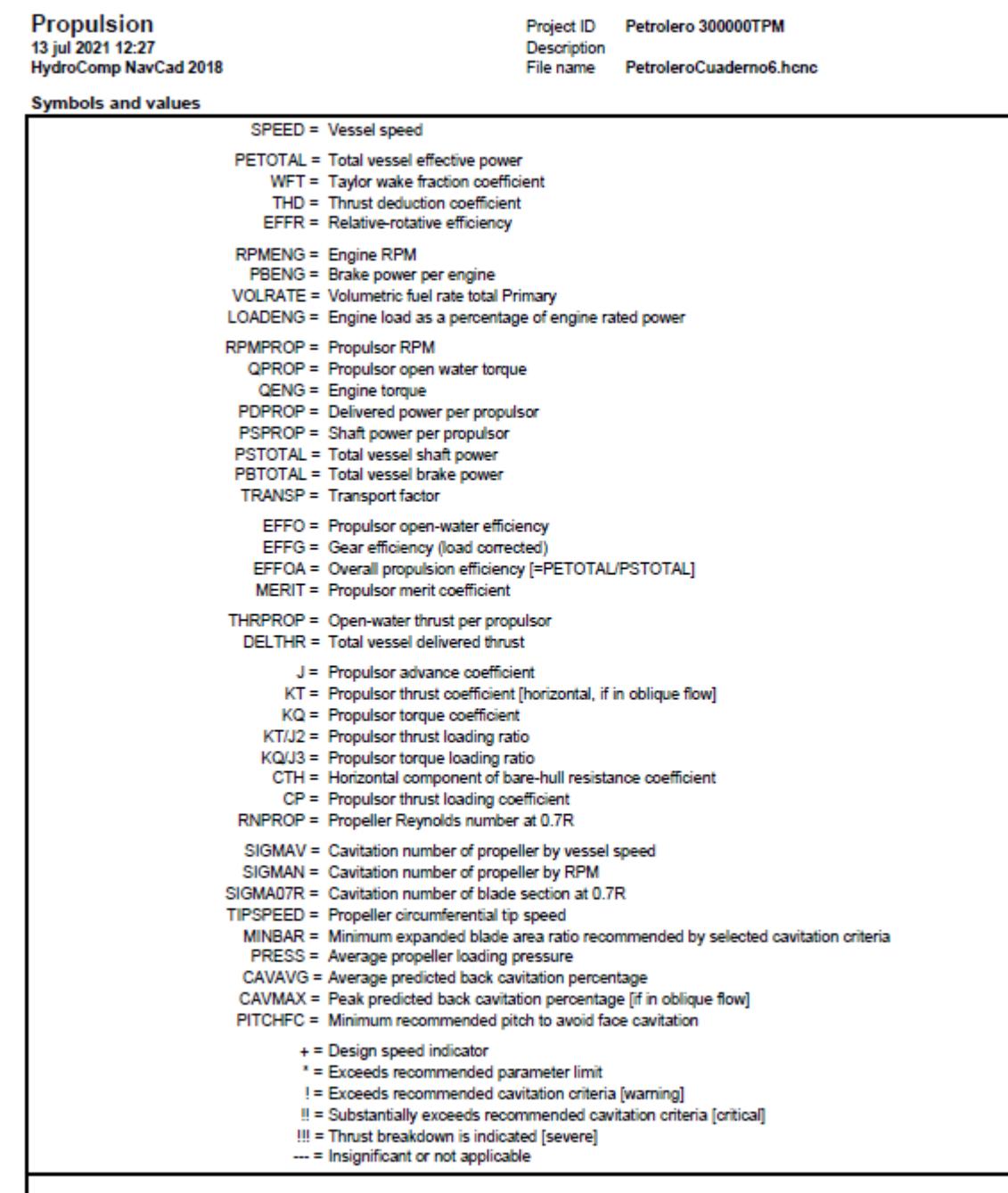

Report ID20210713-1227

HydroComp NavCad 2018 18:04:00 73:05

## **5.3 Informe de propulsión "By Power" en NavCad.**

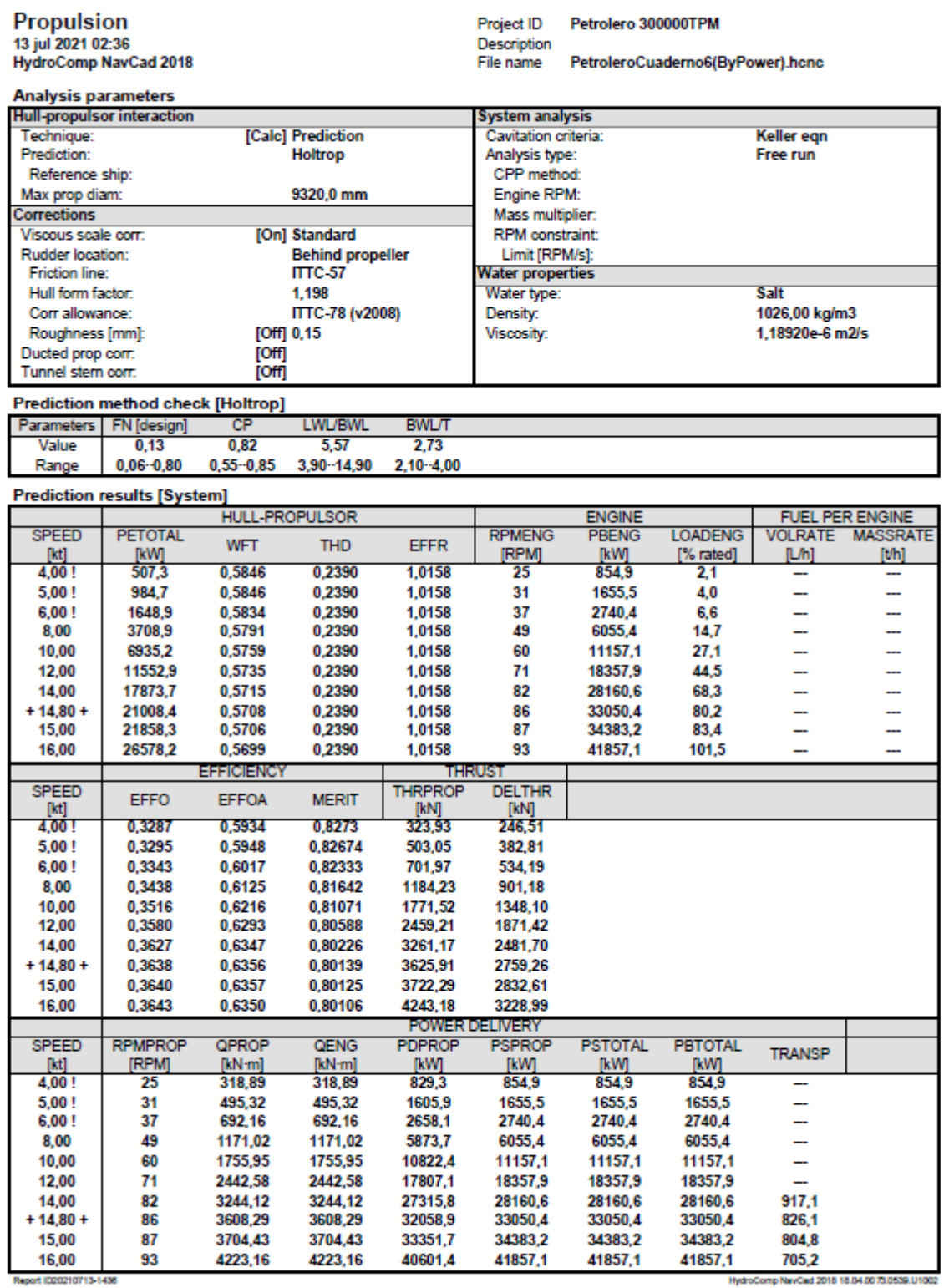

HydroComp NavCad 2018 18:04:0073.0539.U1002

## PETROLERO VLCC DE 300.000 TPM CUADERNO VI: PREDICCIÓN DE POTENCIA Y DISEÑO DE PROPULSORES Y TIMONES

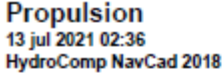

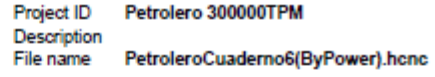

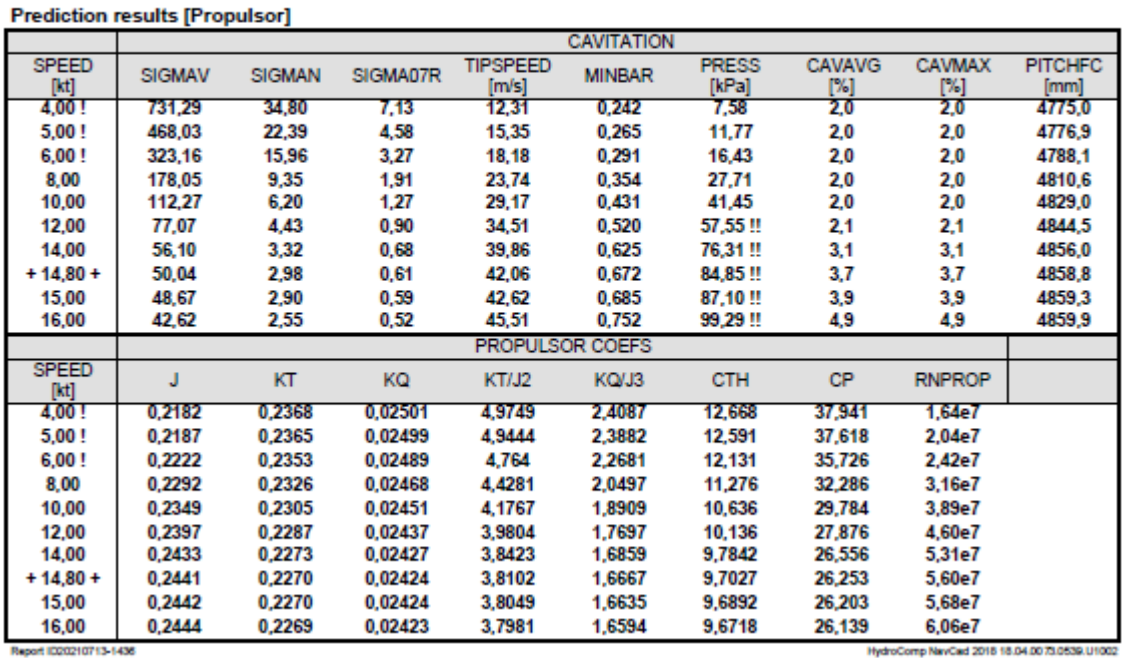

HydroComp NavCad 2018 18:04:00 73:0539.U1002

## CUADERNO VI: PREDICCIÓN DE POTENCIA Y DISEÑO DE PROPULSORES Y TIMONES

#### PEDRO LEMOS GONZÁLEZ

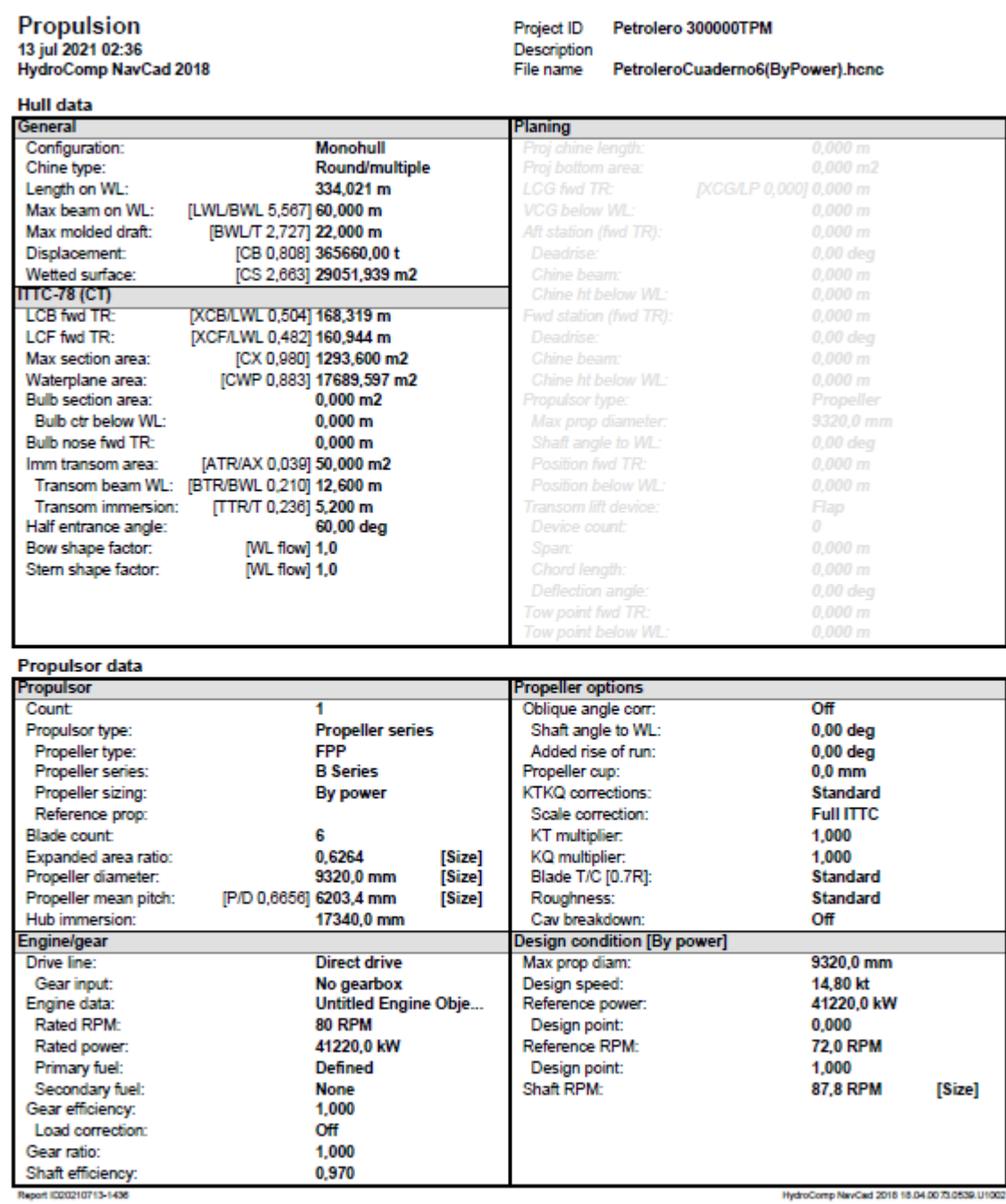

33

#### CUADERNO VI: PREDICCIÓN DE POTENCIA Y DISEÑO DE PROPULSORES Y TIMONES

#### PEDRO LEMOS GONZÁLEZ

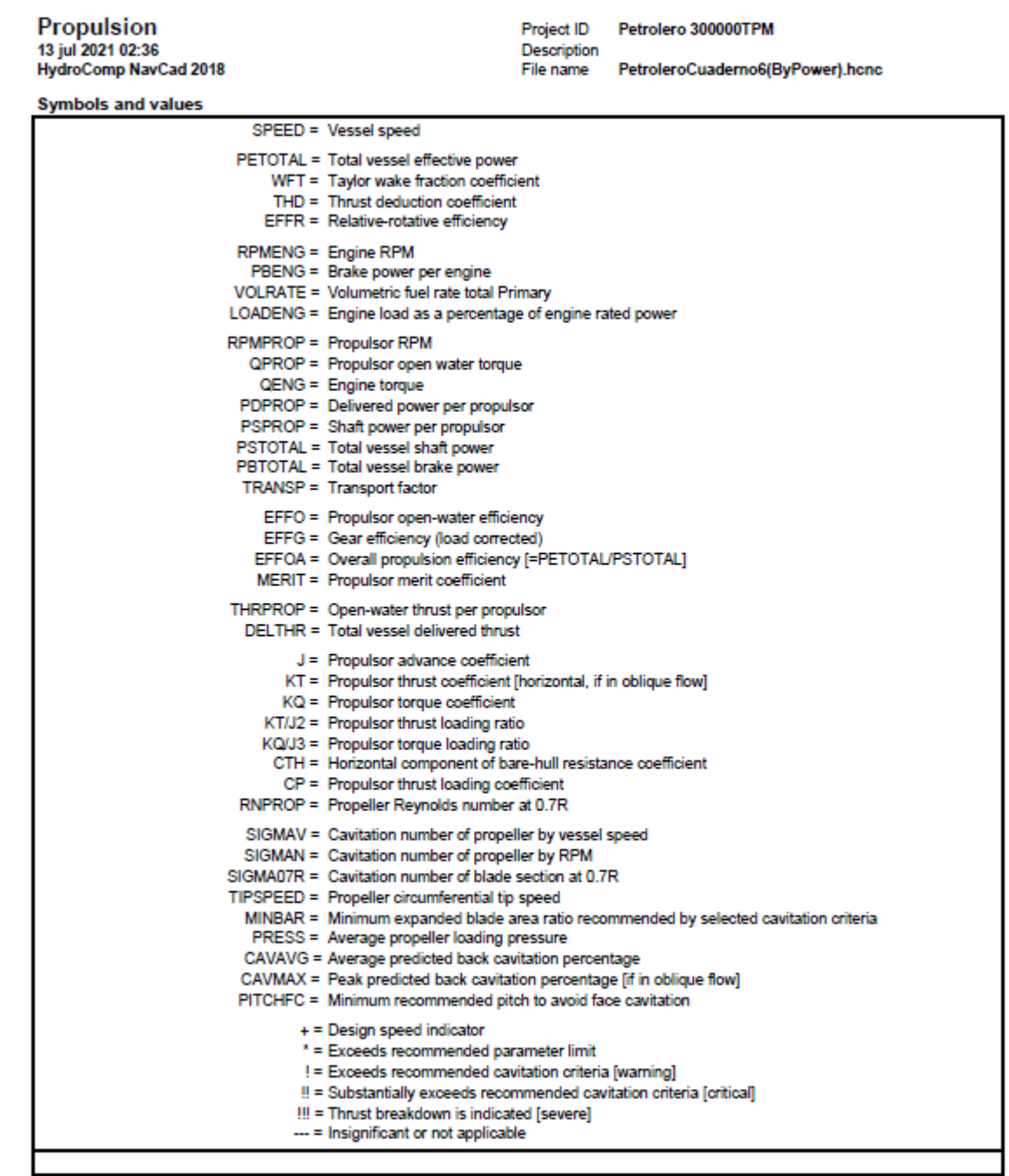

Report (D20210713-1436)

HydroComp NavCad 2018 18:04:0073:0539.U1002

## **5.4 Catálogo de MAN.**

#### **MAN B&W G95ME-C10.5**

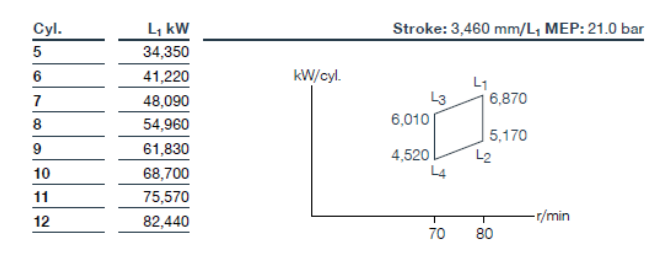

#### **Fuel oil**

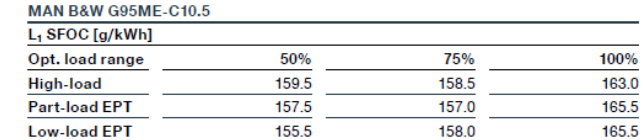

#### **GI** (Methane)

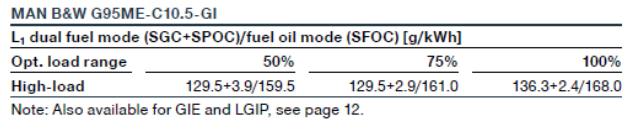

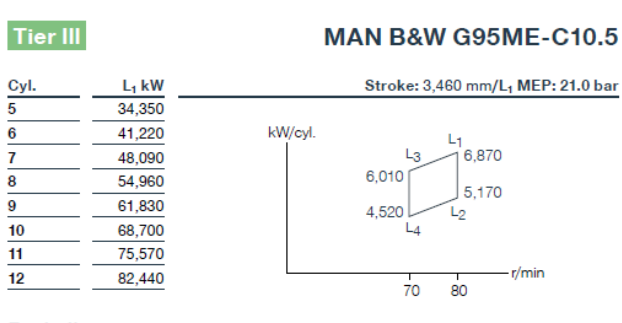

#### **Fuel oil**

5

6

 $\overline{7}$ 

#### MAN B&W G95ME-C10.5-EcoEGR

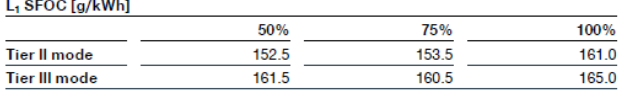

#### MAN B&W G95ME-C10.5-EGRTC

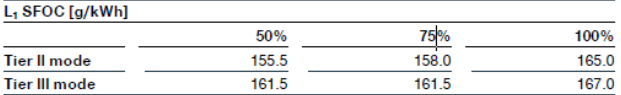

#### MAN B&W G95ME-C10.5-HPSCR

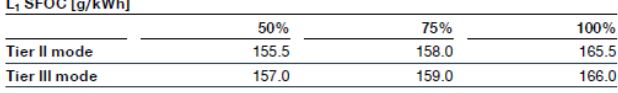

#### MAN B&W G95ME-C10.5-LPSCR

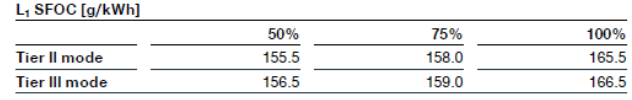

\* Available on request for HPSCR.

#### 20

MAN Energy Solutions<br>MAN B&W two-stroke propulsion engines

 $165.5$  $165.5$ 

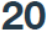

PEDRO LEMOS GONZÁLEZ

## **5.5 Planos del timón.**

# ESCUELA POLITÉCNCA SUPERIOR TRABAJO DE FIN DE GRADO PLANO DEL TIMÓN<br>
FECHA: PLANO PESCALA: PLANO PLANO PLANO PLANO PLANO PLANO PLANO PLANO PLANO PLANO PLANO PLANO PLANO PLANO PLANO PLANO PLANO PLANO PLANO PLANO PLANO PLANO PLANO PLANO PLANO PLANO PLANO PLANO PLANO PLANO PLA JUNIO 2022 | 1:100 | 1

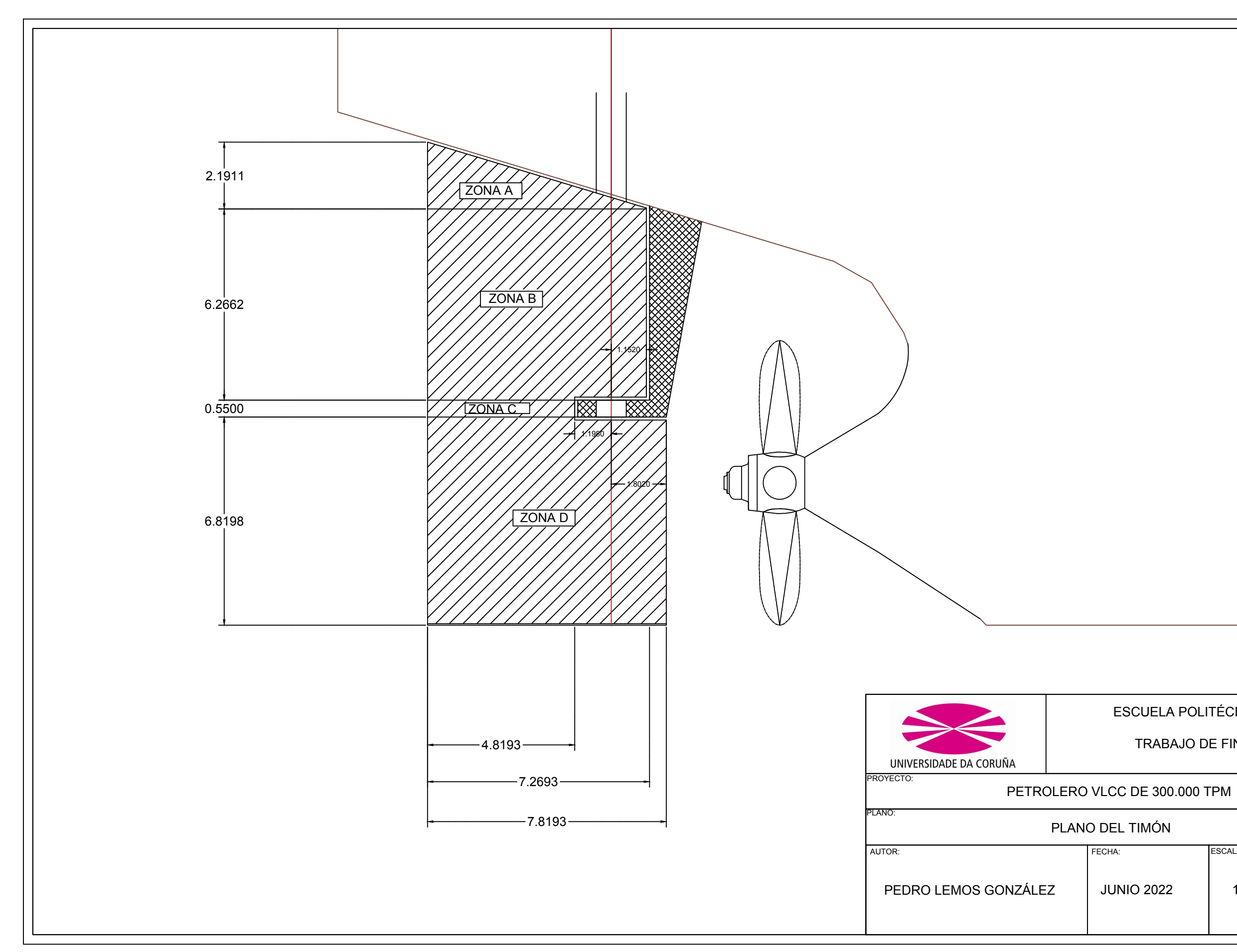

## ESCUELA POLITÉCNCA SUPERIOR

## TRABAJO DE FIN DE GRADO

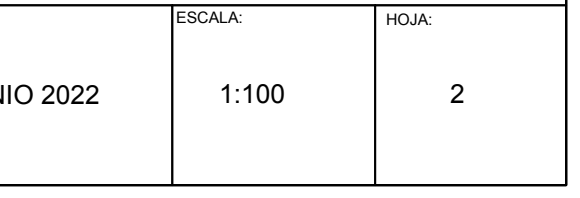

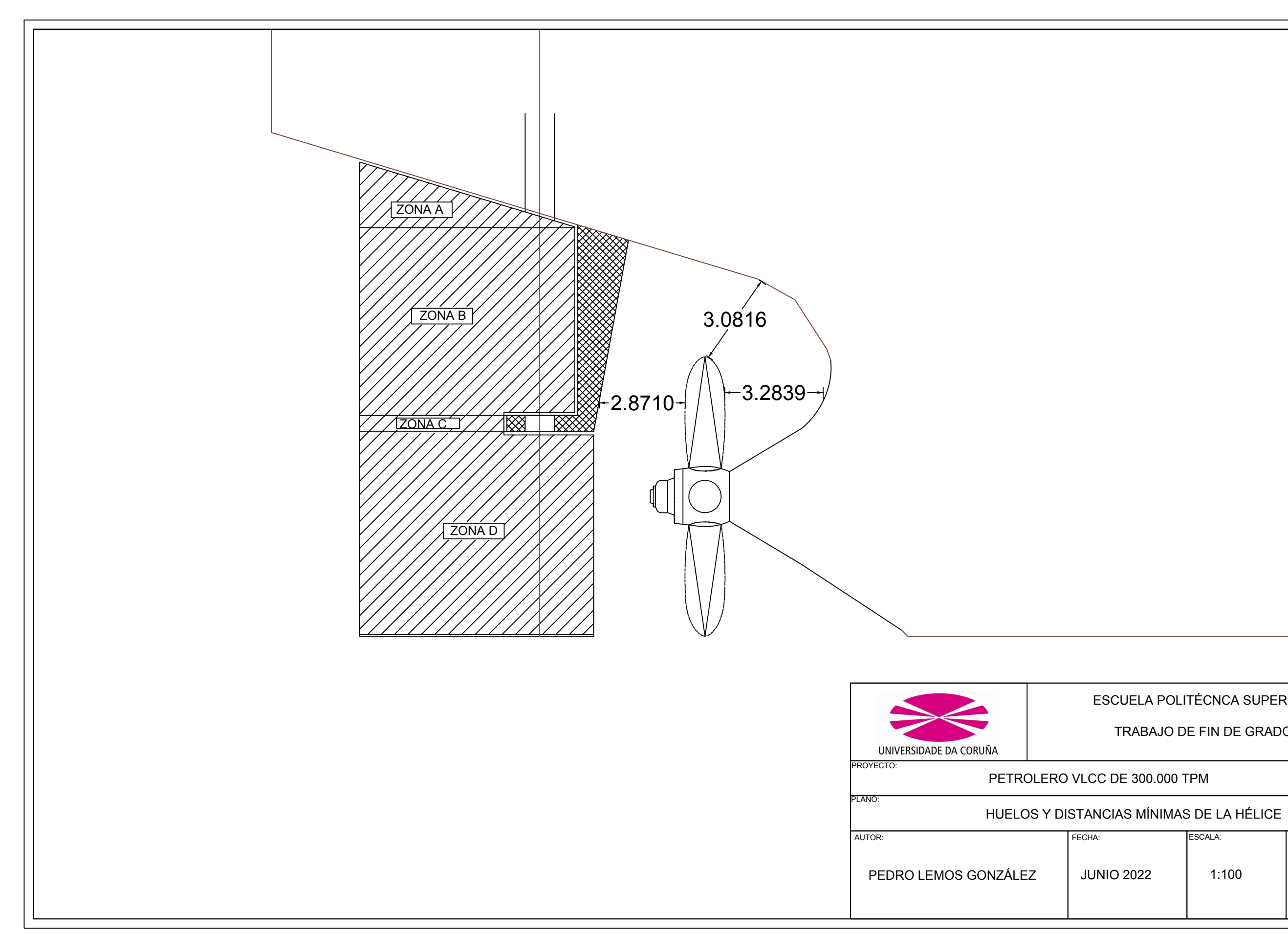